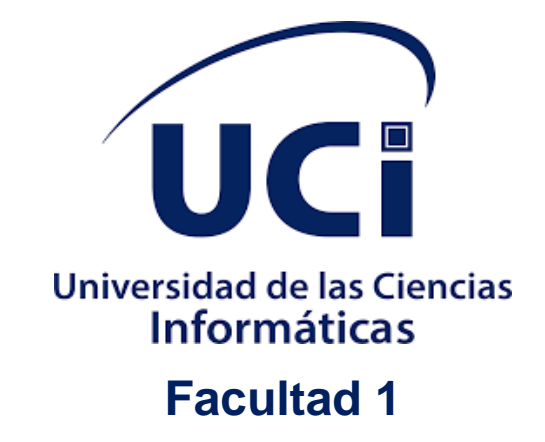

# **Sistema para la Actividad de Control, Influencia y Atención a Personas que Extinguen Sanción en Libertad**

Trabajo final presentado en opción al título de Ingeniero en Ciencias Informáticas

**Autor**

Hugo Alberto Valencia Zayas

**Tutores**

MSc. Orlando Grabiel Toledano López

MSc. Juan Manuel Fuentes Rodríguez

Esp. Yanexys González Maceo

La Habana, 2021

## **Declaración jurada de autoría**

Declaro ser autora de la presente tesis y reconozco a la Universidad de las Ciencias Informáticas los derechos patrimoniales de la misma, con carácter exclusivo.

Para que así conste firmo la presente a los \_\_\_\_\_días del mes de \_\_\_\_\_\_\_\_\_\_\_del año 2021.

Hugo Alberto Valencia Zayas

Firma del autor

MSc. Orlando Grabiel Toledano López

MSc. Juan Manuel Fuentes Rodríguez

Firma del tutor

Firma del tutor

Esp. Yanexys González Maceo

Firma del tutor

# Dedicatoria

A mi Madre, quien ha luchado por que sea un hombre de bien y de la cual todos los días aprendo cosas muy buenas, por ser la primera en apoyarme en todas las decisiones que tomo, por tus buenos consejos y tus sabias palabras, este título es para ti, a ti mamá muchísimas gracias.

A mi Padre que hoy no puede verme realizado, a Tata, quien quise mucho y fue como una abuela para mí, a Leandro Alvarez por tanta confianza en mí y por su gran amistad, a ellos que Dios los tenga en la Gloria.

# Agradecimientos

Agradezco a mi mama por ser mi todo, por guiarme a ser un buen hombre, mil gracias por todos tus concejos, mil gracias por todos los momentos a tu lado, gracias mama sin ti no hubiese logrado nada. A mi tutor, hermano y amigo Orlando, gracias por motivarme a estudiar esta carrera, y gracias por todo el tiempo dedicado, gracias por ayudarme a alcanzar logros.

A mi tutor Juan por todo el tiempo dedicado y por sus buenos consejos que me enseñaron mucho. A mi novia Claudia, gracias por tu incondicional apoyo a mi desarrollo y crecimiento profesional, gracias por la paciencia, gracias por superar la distancia. A Sandra, mi suegra muchas gracias.

A mis amigos de la Uci, Eloy, Iván, Royland, Fabian, Gabriel, Neiser, Dailyn, Marielys, Roxana y Jesús, muchas gracias por hacer de la universidad algo especial para mí.

A Tata, Nancita y Víctor, por su acogida en su seno familiar, por todos esos fines de semanas inolvidables, gracias por ser mi familia. A Tía Nelva, muchas gracias de todo corazón.

A mi familia de las Tunas, Tía Lali y Tío Julio, Luci, Milagrito, Nelson, Hernancitín y Nielita, muchas gracias. A mis hermanos Manuel y Yordano, gracias por su apoyo, por estar siempre.

A mis amigos de Holguín, Danielito, Manoli, Rodolfo, Kassandra, Yisel, Odette, Annie, Gabriel, por todos esos momentos en los que hemos compartido y disfrutado. Gracias a sus familias también.

A Pedri, Bety y Yisel, muchas gracias por siempre estar y por las despedidas cuando tenía que ir para la UCI. A Ernesto, Dianelis y Joaquín por su amistad y su apoyo. A Adriana y su mama Mayi, por ser parte importante y ser parte de mi familia.

A Norlin, Julio y Danel muchas gracias por su amistad. A los muchachos del volley Ale, Elvis, Timón, Wilvian, los del ICPC por los buenos momentos.

A mis compañeros de aula y profesores muchas Gracias

A todos esos buenos amigos que están en todo momento y siempre tienen una muestra de cariño. Muchas Gracias por su amistad.

#### **Resumen**

Los tribunales cubanos son el sistema de órganos del Estado al que se le asigna la función de impartir justicia en nombre del pueblo de Cuba. Labor que asumen como servidores públicos, encargados de brindar acceso a la justicia, tutela judicial efectiva y seguridad jurídica a las personas, instituciones, entidades y a la sociedad en general. Los jueces de ejecución, por otra parte, son una figura que atienden, influyen, controlan y ayudan en su reinserción social a las personas egresadas de los centros penitenciarios, ya sea por el beneficio de libertad condicional, o sancionadas a penas que se cumplen de manera condicionada en libertad. En un estudio realizado se identificaron dificultades con la recopilación y el almacenamiento de la información que se gestiona en dos de los procesos. La presente investigación propone un sistema para la gestión de la información asociada a los procesos de la actividad de atención y control de sancionados que extinguen sanción en libertad guiado por la metodología de desarrollo eXtreme Programing. Como lenguajes de programación se utiliza Python, PyCharm como entorno de desarrollo, como lenguaje de modelado UML, Visual Paradigm como herramienta CASE y como servidor de base de datos PostgreSQL. Una vez desarrollado el sistema se efectuaron las pruebas de software a la propuesta de solución, donde las No conformidades fueron resueltas, lo cual valida la calidad de la solución propuesta logrando mayor satisfacción por parte del cliente y garantizando de esta manera el cumplimiento de los objetivos planteados.

### **Palabras clave**

Delito, Django, Ejecución, Juez, Sanción, Sancionado

### **Abstract**

The Cuban courts are the system of State bodies assigned the function of dispensing justice on behalf of the Cuban people. This task they assume as public servants, responsible for providing access to justice, effective judicial protection and legal security to individuals, institutions, entities and society in general. Execution judges, on the other hand, are a figure who attend to, influence, control and assist in the social reintegration of persons released from penitentiary centers, either by the benefit of parole, or punished with sentences that are served conditionally in freedom. In a study conducted, difficulties were identified with the collection and storage of the information managed in two of the processes. The present research proposes a system for the management of information associated with the processes of care and control of the activity of care and control of convicted persons who are released from prison, guided by the eXtreme Programming development methodology. The programming languages used were Python, PyCharm as development environment, UML as modeling language, Visual Paradigm as CASE tool and PostgreSQL as database server. Once the system was developed, software tests were carried out on the proposed solution, where the nonconformities were resolved, which validates the quality of the proposed solution, achieving greater customer satisfaction and thus ensuring compliance with the objectives set.

### **Keywords**

Offense, Django, Enforcement, Judge, Penalty, Sanction, Sanctioned

## Índice

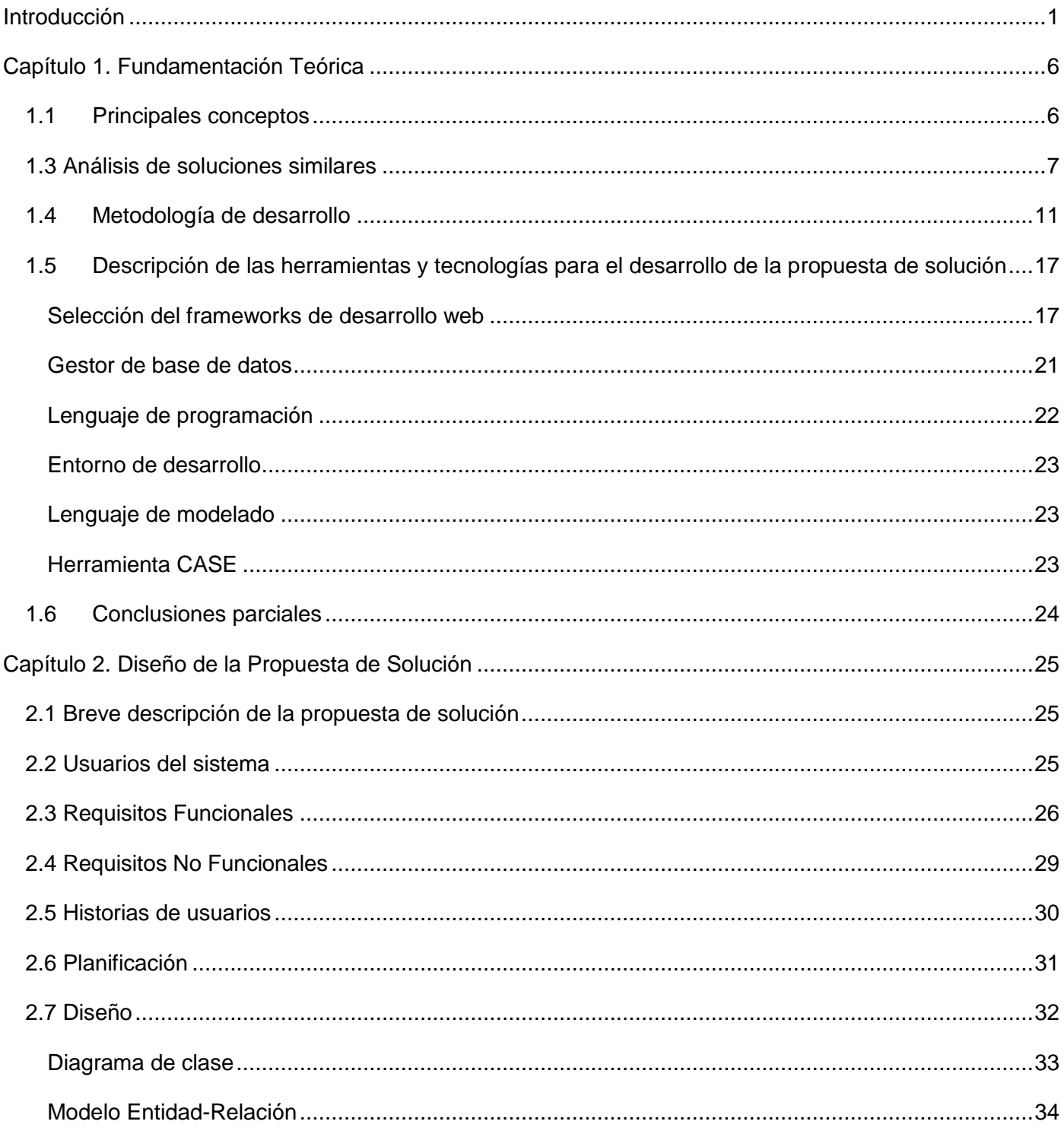

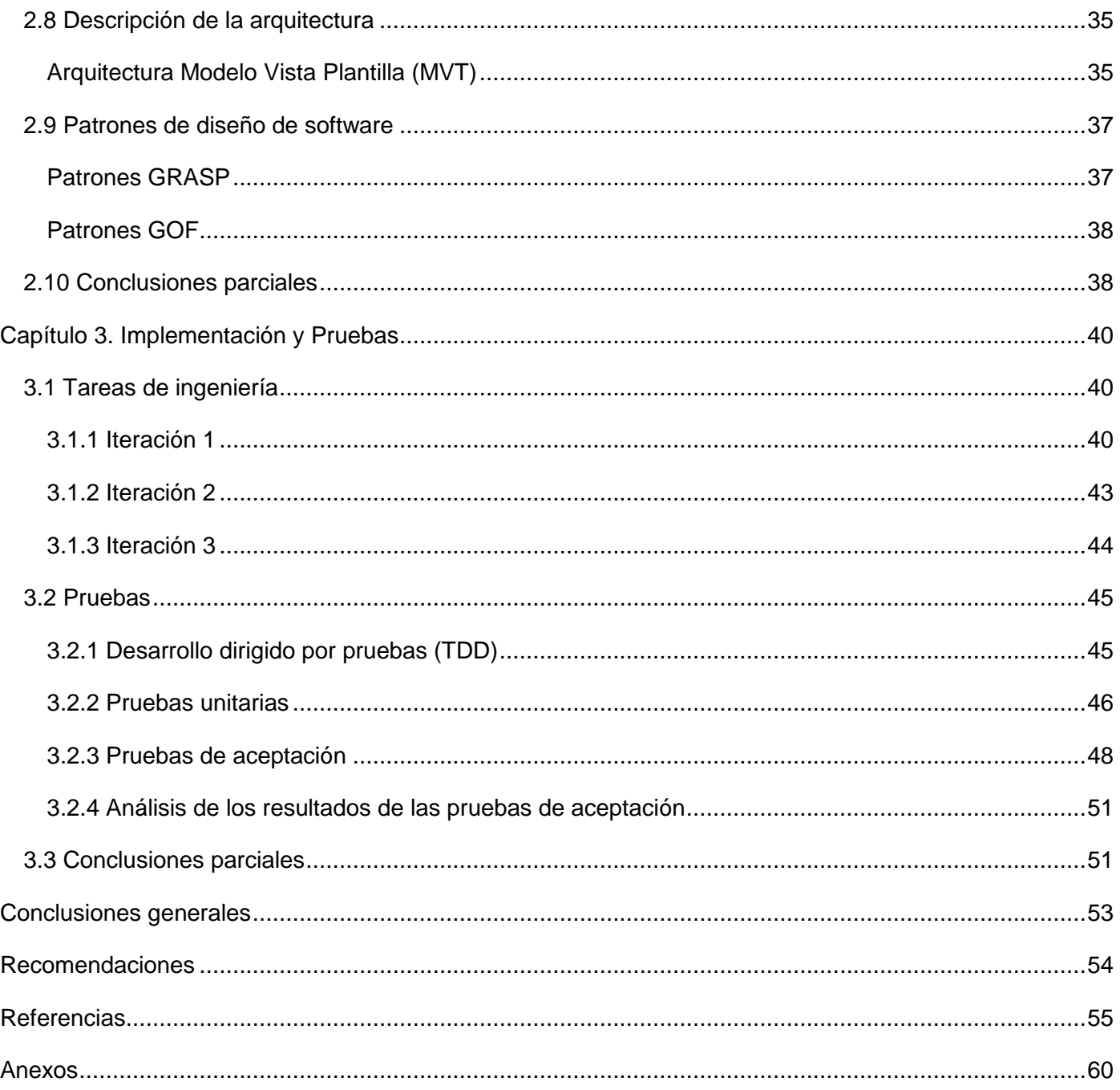

## Índice de figuras

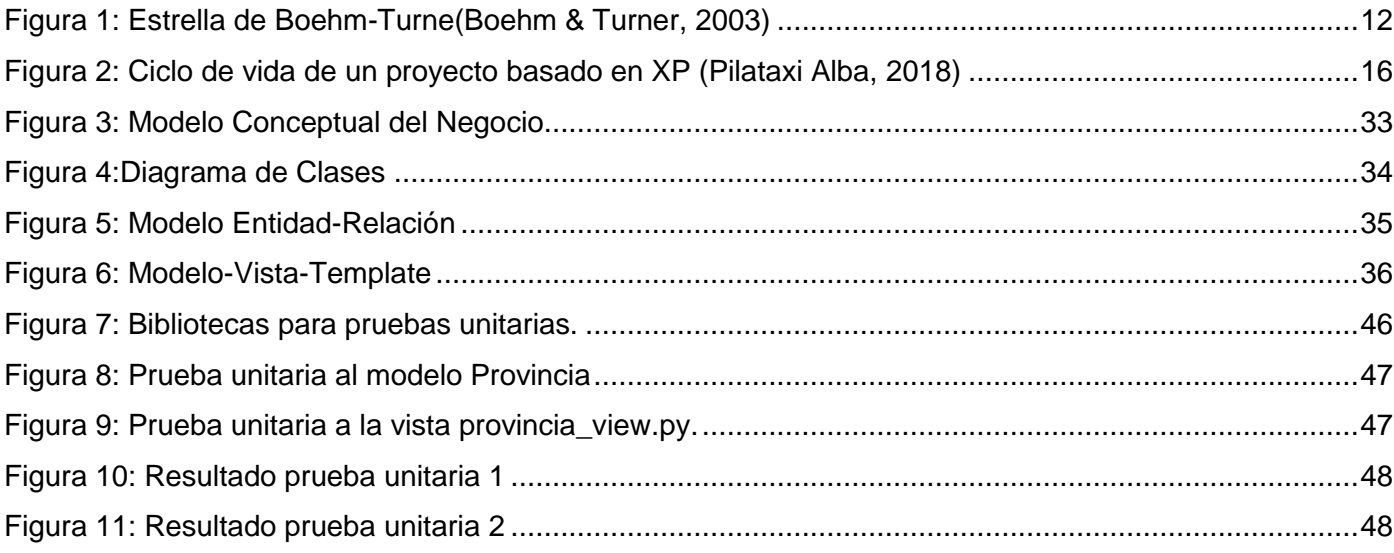

## Índice de tablas

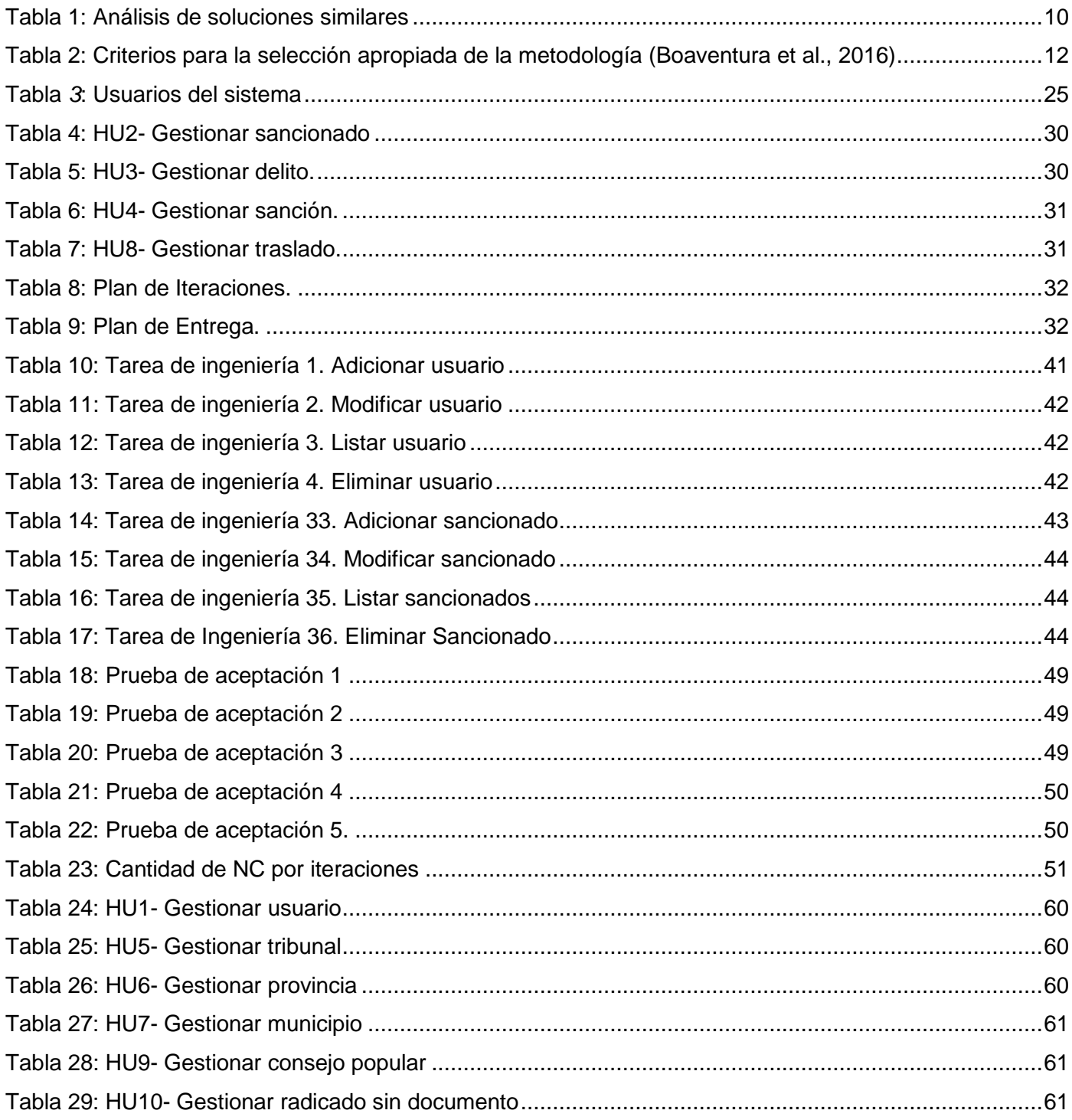

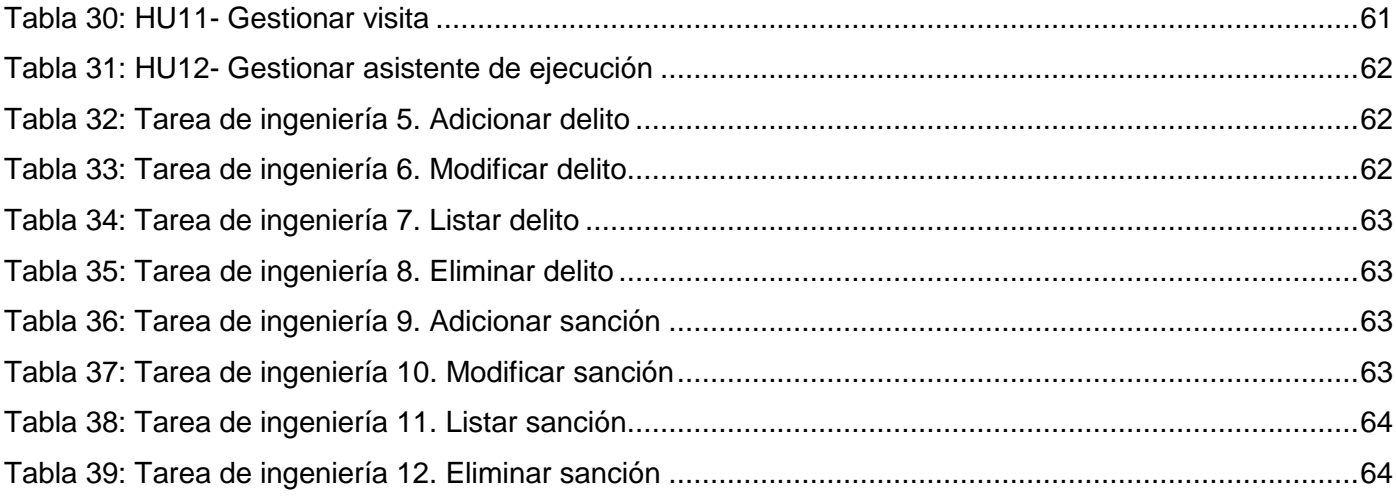

## <span id="page-11-0"></span>**Introducción**

Desde los inicios de la humanidad el hombre ha evolucionado en función de sus necesidades, atravesando así por varias etapas hasta llegar a nuestros días, donde el desarrollo de la era tecnológica cada vez toma más auge. Actualmente vivimos en un mundo en el cual sería muy difícil pensar que la tecnología no se encuentre presente en las tareas diarias. Su gran impacto en todos los ámbitos hace cada vez más complejo que se pueda actuar eficientemente prescindiendo de ellas, convirtiéndose en una herramienta esencial para impulsar el desarrollo de una nación (Labañino Urbina et al., 2020).

Cuba no está exenta de esta realidad, por lo que el Gobierno Cubano es consciente de que en los tiempos que corren, para que una sociedad sea más eficaz, eficiente y competitiva es necesario el desarrollo de las Tecnologías de la Información y las Comunicaciones (TIC). En nuestro país, el impacto social de la ciencia y la tecnología constituye un tema de actualidad y de particular interés, toda vez que el desarrollo de esta actividad tiene como objetivo principal la sociedad y, por ende, el propio hombre (Batista, 2005).

A del 7mo Congreso del Partido Comunista de Cuba (PCC), fue aprobada la Política Económica y Social vigente en el país. La misma cuenta con lineamientos como el 108 y de manera complementaria otros como 68, 69, 119, 243, 271, los cuales incentivan el desarrollo de la sociedad mediante las TIC. Estos poseen como objetivo elevar la calidad de la información para el ordenamiento territorial en función de lograr mejor eficiencia productiva. Además de prever perturbaciones ambientales, así como la mejora en la velocidad de las comunicaciones en el país y el aumento del suministro de la información de valor para el conocimiento (Presidencia de Cuba, 2019).

Los tribunales cubanos, por mandato del Artículo 147 de la Constitución de la República, son el sistema de órganos del Estado al que se le asigna la función de impartir justicia en nombre del pueblo de Cuba. Como servidores públicos, se encargan de brindar acceso a la justicia, tutela judicial efectiva y seguridad jurídica a las personas, instituciones, entidades y a la sociedad en general. Asegurándoles además amparo legal efectivo a sus derechos y garantías, sobre la base del debido proceso, el cumplimiento de la Constitución y las demás leyes vigentes (Tribunal Supremo Popular, 2020).

Los Tribunales Provinciales Populares (TPP) ejercen su jurisdicción en el territorio de las 15 provincias que comprende la división política–administrativa del país. Existe, además, un tribunal con categoría provincial en el Municipio Especial Isla de la Juventud. Los TPP tienen su sede, por determinación del Consejo de Gobierno el Tribunal Supremo Popular, en el municipio cabecera de cada provincia. Se integran por su presidente, vicepresidentes, presidentes de salas, y demás jueces profesionales y legos. Los mismos cuentan con unidades administrativas encargadas de asegurar el orden administrativo, en lo que concierne al régimen interior del tribunal y de los tribunales municipales populares de cada provincia, así como otras que garantizan la actividad judicial (Tribunal Supremo Popular, 2019).

Los Tribunales Municipales Populares (TMP) ejercen su jurisdicción en el territorio del municipio donde radican y tienen su sede en la cabecera de estos o en otro lugar dentro del propio territorio, cuando así lo decida el Consejo de Gobierno del Tribunal Supremo Popular. Están integrados por su presidente, presidentes de secciones (cuando estos hayan sido creados para conocer las distintas materias, en consonancia con las necesidades del servicio) y demás jueces profesionales y legos (Tribunal Supremo Popular, 2019).

Los jueces de ejecución, por otra parte, son una figura que atienden, influyen, controlan y ayudan en su reinserción social a las personas egresadas de los centros penitenciarios, ya sea por el beneficio de libertad condicional, o sancionadas a penas que se cumplen de manera condicionada en libertad (Ferro, 2020).

El proceso de control, influencia y atención a personas que extinguen sanción en libertad, es un proceso complejo y se realiza actualmente de forma manual. Todos los procesos asociados al mismo se registran y almacenan utilizando herramientas ofimáticas, que si bien presentan muchas potencialidades también pueden provocar pérdida, duplicidad de información o información errónea. Este proceso incluye un gran cúmulo de datos como todos los datos del sancionado, las visitas que se le realizan ya sea en el domicilio o centro laboral, responsabilidad jurídica y civil, cargos que se le imponen al sancionado, así como el tiempo restante de sanción.

El análisis del funcionamiento del proceso de juez de ejecución permitió identificar las siguientes deficiencias:

• No se dispone de un mecanismo centralizado que gestione el control de los sancionados.

- Existe dificultad para el control de las visitas a los sancionados ya que no se recogen los datos necesarios.
- Existen repetición de datos lo que influye en el proceso y dificulta la obtención de estadísticas certeras de esta actividad.

A causa de estos inconvenientes se obtiene demoras en los procesos de traslados, inserción de radicados sin documentos, obtención del registro de visitas y la obtención de estadísticas confiables. Por lo que se hace necesario la informatización del proceso de control, influencia y atención a personas que extinguen sanción en libertad con el fin de hacer más viable el proceso además de obtener datos con alto nivel de confiabilidad.

A partir de lo planteado se identifica el siguiente **problema a resolver:** ¿Cómo contribuir a la actividad de control, influencia y atención a personas que extinguen sanción en libertad?

El diseño de la investigación permite declarar como **objeto de estudio** el proceso de control judicial a personas que extinguen sanción en libertad, enmarcado en el **campo de acción**: informatización de la actividad de control, influencia y atención a personas que extinguen sanción en libertad en la Sala de Ejecución de los Tribunales Popular Municipales.

Se define como **objetivo general** desarrollar un sistema para el control, influencia y atención a personas que extinguen sanción en libertad en la Sala de Ejecución de los Tribunales Popular Municipales.

Para dar cumplimiento al objetivo general se plantean los siguientes **objetivos específicos:**

- 1. Establecer el marco teórico para el estudio de la actividad de control, influencia y atención a personas que extinguen sanción en libertad y el desarrollo web.
- 2. Realizar el Modelado, Requisitos, Análisis y Diseño para la implementación de la propuesta de solución.
- 3. Implementar una aplicación web para la gestión de la actividad de control, influencia y atención a personas que extinguen sanción en libertad.
- 4. Validar la solución desarrollada, mediante la aplicación de pruebas de calidad de software que permitan evaluar su valor potencial.

Para el desarrollo de la investigación se emplearon los siguientes **métodos de la investigación científica:**

## **Métodos teóricos:**

- Analítico-Sintético: el uso del mismo permitió descomponer el problema de investigación en varias partes. Con este se pudo profundizar en la actividad del juez de ejecución. De esta forma se pudo determinar los principios fundamentales que debe cumplir la propuesta de solución.
- Histórico-Lógico: se estudió la existencia de sistemas similares, permitiendo así profundizar en las particularidades de cada uno de ellos, con el fin de obtener experiencias propias para la futura implementación.

## **Métodos empíricos:**

- Observación: se utilizó para recopilar información de las necesidades existentes en la actividad de control, influencia y atención a personas que extinguen sanción en libertad.
- Entrevista: se empleó para recoger los criterios de los especialistas que realizan la actividad de juez de ejecución.

#### Estructura de la tesis

La tesis está compuesta por tres capítulos que responden a los objetivos específicos anteriormente descritos. Cada uno de ellos contiene los elementos necesarios que conforman la solución final, dividiendo el estudio del problema planteado.

En el capítulo 1 se aborda sobre sistemas anteriormente usados para la actividad de juez de ejecución, así como los principales conceptos de esta actividad. Se describen además las tecnologías, metodología, herramientas y el lenguaje de programación utilizado en el desarrollo de la solución.

En el capítulo 2 se exponen los elementos que permiten describir la propuesta de solución, tales como: requisitos para la implementación de un sistema para la actividad del juez de ejecución. Se modelan los aspectos del diseño basados en el diagrama de clases de diseño, también se muestra modelo entidad relación donde se especifican las clases principales con las que interactúa el sistema.

En el capítulo 3 se realiza la implementación la propuesta de solución, obteniendo un sistema de gestión que dota a la actividad de control, influencia y atención a personas que extinguen sanción en libertad. Se describen un conjunto de pruebas realizadas al sistema, una vez que concluye la implementación, asegurando que este cumple con las especificaciones requeridas.

## <span id="page-16-0"></span>**Capítulo 1. Fundamentación Teórica**

En el presente capítulo se exponen los principales conceptos a tener en cuenta en el desarrollo de la solución. Se analizan soluciones similares donde se detectan limitaciones. También se describen las diferentes herramientas a utilizar durante el proceso de desarrollo de la solución planteada entre las que se encuentra el IDE, marco de trabajo, gestor de base de datos, así como el uso de patrones de arquitectura

## <span id="page-16-1"></span>**1.1 Principales conceptos**

El sistema de juez de ejecución comienza cuando un sancionado obtiene algún privilegio en torno a su sanción, en dependencia del delito cometido. Este se presenta en el TMP donde es atendido por un asistente de ejecución, el cual le toma los datos y lo ingresa al sistema. El sancionado es asignado a un juez de ejecución el cual es el encargado de realizar las visitas al centro de trabajo y zona de residencia. Un sancionado puede trasladarse hacia otro lugar de residencia por motivos personales lo cual debe ser informado. Los sancionados son dados de baja una vez que cumplan con su sanción.

Partiendo de la descripción anterior se obtienen como principales conceptos:

**Sancionado**: Persona que es penado por un ente regulador a causa de violar una o varias leyes, o cometer algún delito (Alegsa, 2017). En el caso del Juez de Ejecución el sancionado es aquel que obtiene el privilegio de libertad condicional o trabajo correccional sin internamiento.

**Juez de Ejecución:** Atienden, influyen, controlan y ayudan en su reinserción social a las personas egresadas de los centros penitenciarios, ya sea por el beneficio de libertad condicional, o sancionadas a penas que se cumplen de manera condicionada en libertad (Ferro, 2020).

**Delito:** Es quebrantamiento de la ley, acción o cosa reprobable penada por la ley. Existen varios tipos como delito común; delito de sangre, que causa lesión corporal grave o muerte; delito político, establecido por los sistemas autoritarios en defensa de su propio régimen (RAE, 2020).

**Sanción**: Pena que una ley o un reglamento establece para sus infractores. Autorización o aprobación que se da a cualquier acto, uso o costumbre. Acto solemne por el que el jefe del Estado confirma una ley o estatuto. Mal dimanado de una culpa o yerro y que es como su castigo o pena. Estatuto o ley (RAE, 2020).

## <span id="page-17-0"></span>**1.3 Análisis de soluciones similares**

En la presente investigación se analizan soluciones existentes en el ámbito nacional e internacional. La primera solución a analizar es un sistema creado usando la herramienta ofimática Access de la suite de Microsoft Office. Solución esta carente de la imagen corporativa de la entidad, además de mal manejo de las relaciones hechas en el modelo relacional. La navegación dentro de esta solución es compleja y todos los datos de los sancionados se pueden modificar sin excepción alguna lo que puede provocar la generación de datos incorrectos, teniendo en cuenta que una vez ingresado un sancionado al sistema hay una serie de datos que no cambian.

De esta primera solución se analizaron dos variantes, una usada por el Tribunal Municipal Popular de Holguín y otra del Tribunal Municipal Popular de Mayarí donde los colores de cada solución son diferentes, no existe homogeneidad en los términos pues unos escriben en abreviatura mientras que en el otro escribir el nombre completo, esto puede causar repetición de datos que si bien puede ser visible en muchos casos en otros no. Los informes estadísticos que genera esta solución son presentados en forma de tablas y no es posible generar un reporte automático de los mismos.

La segunda solución analizada lleva por nombre **SISJE** en su versión 1.0. Es un sistema de gestión desarrollado en el año 2011 por integrantes del departamento de informática del Tribunal Provincial Popular de Santiago de Cuba. SE realizó en lenguaje PHP, HTML, CSS y JavaScript. El mismo fue desplegado para su prueba en 2018 en el Tribunal Provincial Popular de Holguín, donde se detectaron varias deficiencias al sistema como:

• Añadir el delito para tener a vista los priorizados y además lo relativo a la responsabilidad civil si corresponde a persona natural o jurídica y si se encuentra o no pagándola, importante en las exigencias actuales a este tema.

- Incorporar la posibilidad de modificar y actualizar los datos de un sancionado, así como rectificar la sanción o medida que extingue. Dentro de los beneficios solo se hace mención al traslado de los sancionados de un Consejo Popular a otro.
- Se limita el acceso de los asistentes solo a los controlados que atienden, impidiendo el control de esos en caso de que ese asistente se encuentre de vacaciones u otra causa. Esto dificulta el trabajo además de propiciar que se compartan las contraseñas entre asistentes.
- No permite la rotación o cambio de los asistentes que atienden los Consejos Populares, lo cual se hace en un término de 6 meses hasta un año de acuerdo a lo establecido en la Circular 260, lo cual se debe realizar a través del administrador del sistema.

### *Matrix*

Es una solución de gestión de casos legales basada en la web que permite a las empresas del sector legal, como los organismos policiales, los tribunales, las cárceles, los investigadores y los abogados, gestionar documentos, partes interesadas, citas y mucho más. Los usuarios pueden crear informes, organizar sus datos y obtener visibilidad de los flujos de trabajo diarios, los casos o las citas desde un panel de control personalizado (GetApp, 2018b).

Matrix permite a los organismos jurídicos almacenar documentos jurídicos, incluidas las notas, las pruebas, los datos de las partes interesadas y otra información en un expediente electrónico del caso, hacer un seguimiento de las tareas asignadas a los miembros del personal y revisar los resúmenes de los casos judiciales según las necesidades individuales. El portal del cliente ayuda a los clientes a presentar solicitudes, supervisar el progreso del caso, intercambiar notas críticas y revisar los borradores legales. Permite a los usuarios mantener una base de datos de estatutos estatales y federales, crear documentos para hacer un seguimiento de los cargos legales y programar citas en el calendario de Microsoft Outlook mediante la integración con Microsoft Exchange. Además, los defensores pueden ver las notas, crear y asignar tareas, adjuntar multimedia a los archivos del caso y revisar la información legal (GetApp, 2018b).

## *iJustice*

Es una plataforma de gestión de casos legales basada en la web que ayuda a los organismos de aplicación de la ley, los secretarios judiciales, los defensores públicos, los tribunales, los jueces y los fiscales a gestionar las infracciones de la ley y a automatizar diversas operaciones comerciales. Permite a los usuarios gestionar los procesos de pago, acceder a información sobre eventos o documentos judiciales y programar las salas de audiencia, los jueces, los funcionarios y las partes interesadas asociadas para las próximas audiencias (GetApp, 2019a).

Entre las principales características de iJustice se encuentran la validación de datos, los libros mayores, la conciliación bancaria en línea, las alertas de casos y las notificaciones en tiempo real. Permite a los profesionales del derecho personalizar la interfaz de usuario, compartir información en toda la organización y archivar los documentos almacenados electrónicamente. iJustice permite a los fiscales gestionar las operaciones contables y proteger los datos críticos mediante permisos basados en funciones y capacidades de seguridad multidimensional. El módulo de informes de disposición automatizada (ADR) ayuda a los organismos estatales a producir archivos de disposiciones judiciales con cargos, sentencias y otros detalles del caso extraídos de la base de datos (GetApp, 2019a).

#### *eCourt*

Es una solución de gestión de casos basada en la Web para todo tipo de tribunales de justicia que incluyan tribunales de distrito, organismos de jurisdicción del condado y estatal. La solución es ofrecida por *Journal Technologies*, con sede en EE. UU., una entidad resultante de la fusión de tres empresas, *New Dawn Technologies*, *ISD Corporation* y *Sustain Technologies*, todas dedicadas al desarrollo de soluciones para diversas agencias de justicia (GetApp, 2018a).

La solución de administración de casos basada en navegador permite a los usuarios acceder a la información de los casos desde cualquier lugar, actualizar los resultados de las audiencias, administrar las colas de trabajo diario, procesar casos en el tribunal desde el banco y ahorrar tiempo al mantener un repositorio digital centralizado para todos los documentos de los casos. Los usuarios pueden automatizar las tareas repetitivas, tales como los procesos de generación de datos y entrada de datos, para acelerar el flujo de trabajo. La función de acceso permite a los usuarios ver el historial de casos anteriores, agregar documentos a los casos existentes, presentar nuevos casos y realizar pagos electrónicos desde una única interfaz (GetApp, 2018a).

#### *Noble Justice*

Es un software de gestión de casos legales que está diseñado para ayudar a los profesionales jurídicos a gestionar diversos procesos de la administración judicial, incluidos la presentación de documentos electrónicos y gestión de libertad vigilada. Los administradores pueden generar informes en tiempo real para realizar un seguimiento del estado de los casos actuales e históricos (GetApp, 2019b).

La plataforma permite a los equipos generar formularios digitales, calcular honorarios y obtener información sobre los expedientes desde un panel centralizado. Noble Justice hace posible que los administradores configuren permisos de acceso basados en roles para los miembros del personal y hagan un seguimiento del historial de los usuarios. Los supervisores también pueden asignar tareas a los empleados en función de los procedimientos judiciales y comunicarse con los miembros del equipo mediante la funcionalidad de chat incorporada (GetApp, 2019b).

<span id="page-20-0"></span>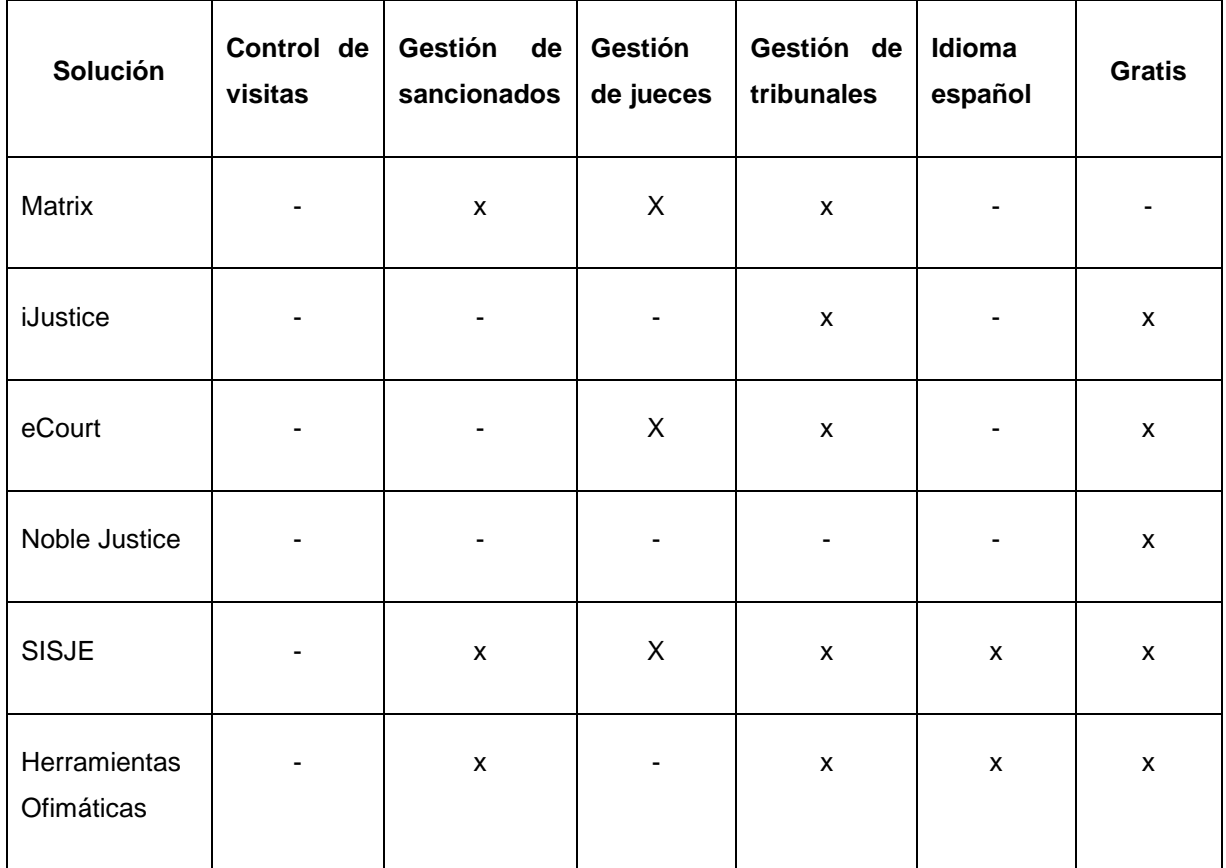

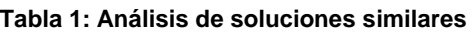

El estudio de las soluciones analizadas a nivel internacional arroja como resultado que estas solo están disponibles solo para países como los Estados Unidos, estando reguladas bajo la ley del departamento de tesorería del propio país. Además, el gobierno cubano trabaja para alcanzar la soberanía tecnológica y obtener soluciones ajustadas a la necesidad del país. Tomando en cuenta el analisis de las soluciones nacionales se obtiene que las mismas no cubren las necesidades de la actividad del juez de ejecución. Por todo esto se propone el desarrollo de un sistema para la gestión de la actividad de control y atención de sancionados que extinguen en libertad para el sistema de tribunales cubanos.

## <span id="page-21-0"></span>**1.4Metodología de desarrollo**

Uno de los aspectos fundamentales en la elaboración de un software, es seleccionar las tecnologías que mayores beneficios aporten a la solución informática (Labañino Urbina et al., 2020). Una metodología es un conjunto integrado de técnicas y métodos que permite abordar de forma homogénea y abierta cada una de las actividades del ciclo de vida de un proyecto de desarrollo. Es un modo sistemático de realizar, gestionar y administrar un proyecto para llevarlo a cabo con altas posibilidades de éxito (Maida & Pacienzia, 2015). En el campo del desarrollo de software, existen dos grupos de metodologías, las denominadas tradicionales (formales) y las ágiles (Enríquez Ruiz et al., 2017).

Ambas propuestas tienen sus propias ventajas y desventajas; de cualquier manera, las metodologías de desarrollo nos dicen el *que hacer más no el cómo hacer,* esto significa que la metodología que elijamos, debe ser adaptada al contexto del proyecto, teniendo en cuenta los recursos técnicos y humanos; tiempo de desarrollo y tipo de sistema (Enríquez Ruiz et al., 2017). Actualmente, los ambientes de negocio son muy variables, donde las peticiones del cliente varían con facilidad. Esto hace necesario minimizar el tiempo en las entregas de los productos, por lo que el enfoque ágil prevalece sobre el tradicional, al ser este más dinámico.

Para la elección del enfoque se utilizó como punto de partida el modelo de Barry Boehm y Richard Turner debido a su fiabilidad a la hora de definir el enfoque del proyecto tomando en cuenta sus características, además de ser un método que solo necesita cinco criterios para lograr este objetivo (Toledano & Camps, 2015).

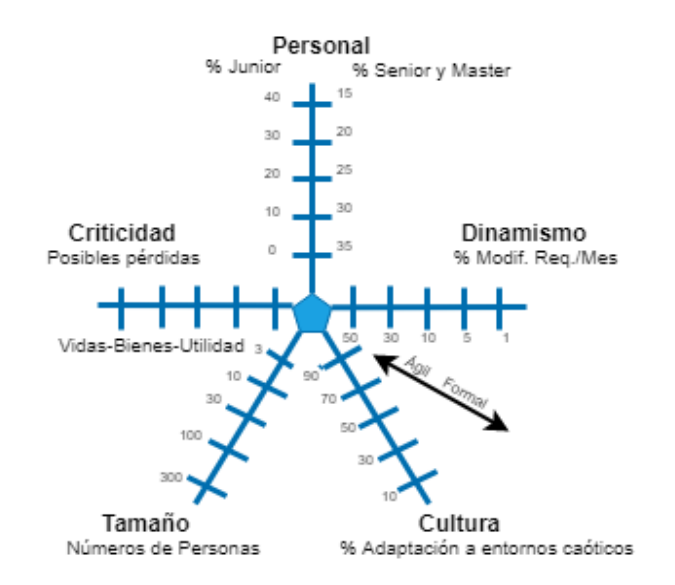

*Figura 1: Estrella de Boehm-Turner* (Boehm & Turner, 2003)

<span id="page-22-0"></span>Parámetros para elección entre una metodología ágil y formal

Para seleccionar la metodología se necesita analizar y medir diversos factores y riesgos asociados al escenario en causa. En el presente trabajo se propone evaluar los siguientes criterios de calidad (Tabla 1) propuesto por Boehm y Turner (Boaventura et al., 2016).

<span id="page-22-1"></span>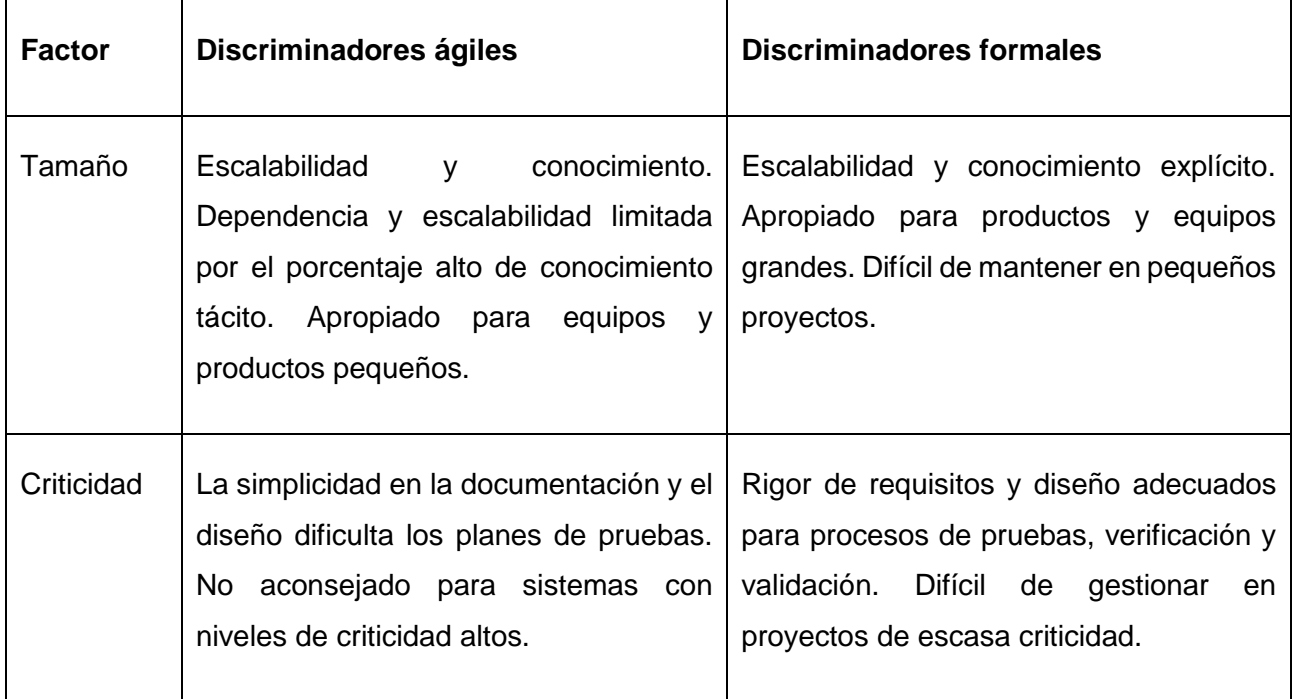

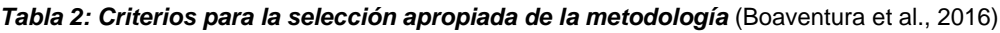

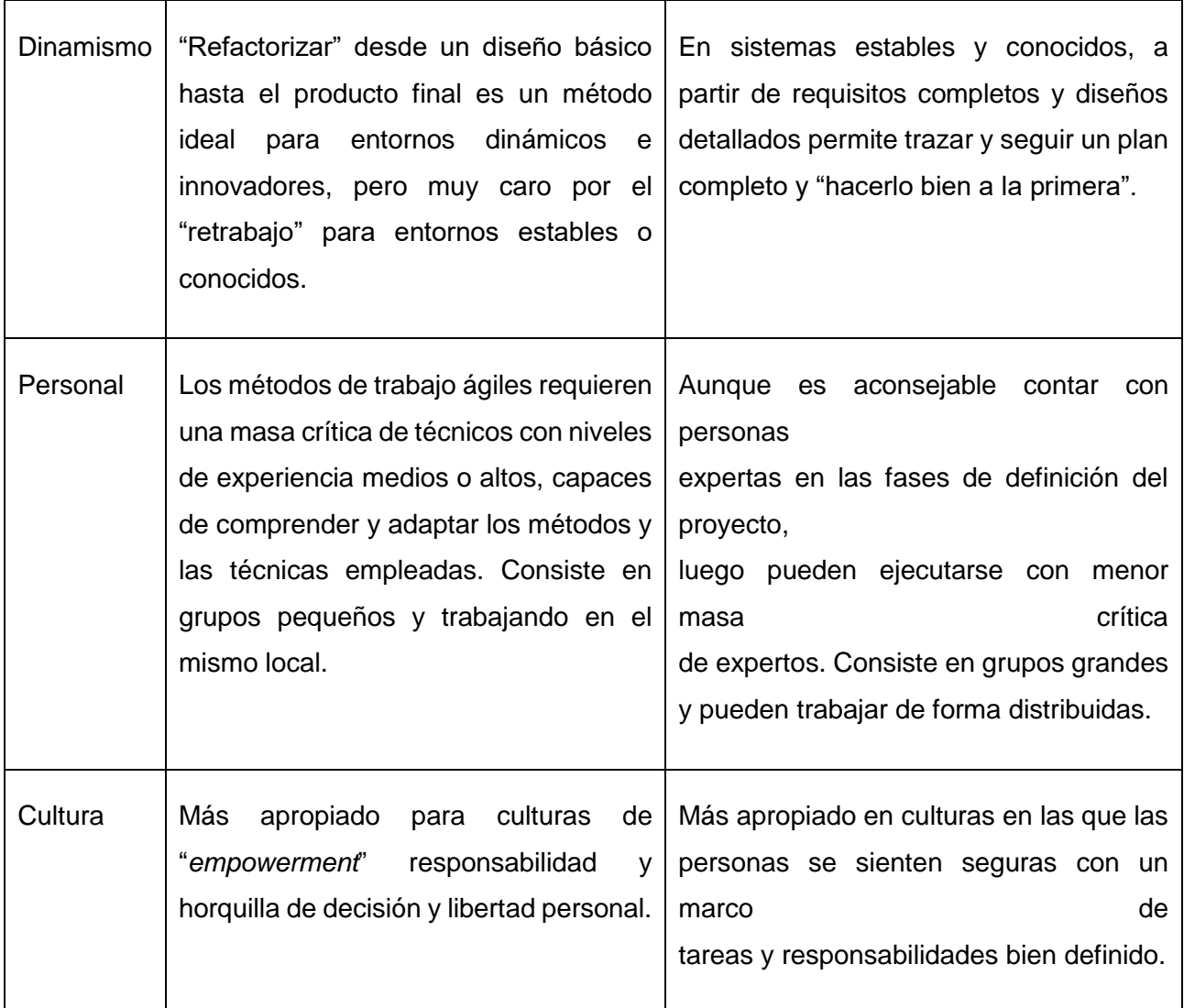

Para el desarrollo del proyecto se cuenta con un equipo constituido por una persona no experta, con conocimientos básicos de las tecnologías a emplear en la solución. El mismo intervendrá en un ambiente dinámico donde las especificaciones y las necesidades del cliente varían. Por otra parte, la criticidad o impacto social del proyecto este se encuentra dentro de la zona de confort donde no existen posibilidades de pérdidas económicas ni de vidas humanas por el uso futuro del sistema, por tanto, se decide utilizar un enfoque ágil.

Existen varias metodologías con enfoque ágil. Analizando las más representativas y utilizadas en el mundo para el proceso de desarrollo de software, a continuación, se exponen alguna de estas.

## **Proceso Unificado Ágil (AUP):**

Desarrollada por *Scott Ambler*, constituye una versión simplificada del Proceso Unificado Racional (RUP, por las siglas de *Rational Unified Process*). Es una metodología que combina procesos propios del concepto unificado tradicional con técnicas ágiles, con el objetivo de mejorar la productividad. Permitiendo así describir de manera simple y fácil de entender cómo desarrollar aplicaciones de software de negocio (Rodríguez Sánchez, 2014). El AUP aplica técnicas ágiles incluyendo:

- Desarrollo Dirigido por Pruebas (*test driven development* TDD en inglés)
- Modelado ágil
- Gestión de Cambios ágil
- Refactorización de Base de Datos para mejorar la productividad.

## *Crystal Metodologies*

La familia *Crystal* es una colección de metodologías ágiles de desarrollo de software que pueden utilizarse para diferentes proyectos de software dependiendo del tamaño, la complejidad, la criticidad y el número de personas involucradas. Fue desarrollada por *Alistair Cockburn* a principios de 1990 mientras trabajando en IBM. Según la filosofía de Cockburn "En la medida en que puedas sustituir la documentación escrita con la interacción cara a cara, se puede mejorar la probabilidad de entregar el sistema". Los métodos Crystal se centran en las personas y en la comunicación entre las personas más que en los procesos para entregar con frecuencia un software que funcione. La familia Crystal incluye una serie de métodos representados por diferentes colores ordenados en opacidad ascendente (Anwer et al., 2017).

## **SCRUM**

Scrum fue desarrollado inicialmente para gestionar y desarrollar productos. Desde principios de los años 90 Scrum se ha usado ampliamente en todo el mundo para (Schwaber & Sutherland, 2017):

- Investigar e identificar mercados viables, tecnologías y capacidades de productos.
- Desarrollar productos y mejoras.
- Liberar productos y mejoras tantas veces como sea posible durante el día.
- Desarrollar y mantener ambientes en la Nube (en línea, seguros, bajo demanda) y otros entornos operacionales para el uso de productos.
- Mantener y renovar productos.

Scrum se ha usado para desarrollar software, hardware, software embebido, redes de funciones interactivas, vehículos autónomos, escuelas, gobiernos, mercadeo, también para gestionar la operación de organizaciones y casi todo lo que usamos en nuestra vida diaria, como individuo y como sociedad (Schwaber & Sutherland, 2017).

## *eXtreme Programing (XP)*

XP es una metodología ágil defendida por *Kent Beck, Ron Jeffries, Ward Cunnighan* entre otros. Se compone de un conjunto de valores y prácticas que están en camino desde mediados de los 90s. Muchos equipos y empresas buscan entender el desarrollo del software desde otra perspectiva. Desde su implementación provocó un cambio en la manera de gestionar proyectos ya que se basa en la perspectiva de la gestión técnica utilizando cada vez menos las prácticas de ingeniería (Villa, 2019).

La programación extrema es una metodología ágil y ligera de desarrollo de software que tiene la capacidad de responder rápidamente a requisitos cambiantes (Sohaib et al., 2018). Además sugiere conseguir diseños simples con el objetivo de hacer todo lo menos complicado para el usuario, haciéndolo entendible y aplicable. Es una metodología ágil debido a que permite priorizar y adoptar control de procesos ya sea de manera empírica o de manera definida (Peñaherrera, 2021). La misma se centra en potenciar las relaciones interpersonales del equipo de desarrollo como clave del éxito mediante el trabajo en equipo, el aprendizaje continuo y el buen clima de trabajo (Villa, 2019).

Esta metodología, trata de realizar ciclos de desarrollo cortos llamados iteraciones, con entregables funcionales al finalizar cada ciclo. En cada iteración se realiza un ciclo completo de análisis, diseño, desarrollo y pruebas, pero utilizando un conjunto de reglas y prácticas que la caracterizan (Alba, 2018). La misma propone técnicas como diseño simple, pruebas intensivas, refactorización y programación en pareja (Pilataxi Alba, 2018).

## **Ciclo de vida de la Metodología XP**

**Exploración:** Esta fase determina donde se gana confianza las herramientas que se utilizarán, los miembros del ED (Equipo de desarrollo) se conocen y aprenden a confiar unos en otros. Durante esta fase los programadores deben estimar cada tarea de programación en la que hayan sido divididas las historias de usuario, mientras los clientes van escribiendo las historias de usuarios (Pilataxi Alba, 2018).

**Planificación:** El objetivo de la fase de planificación es que el cliente y el ED lleguen a una serie de acuerdos y se elabore el plan de entrega. En esta fase el cliente asigna prioridad a las historias de usuario, se estima el costo total del sistema, el alcance de las entregas y para qué fecha culminará (Pilataxi Alba, 2018).

**Iteraciones:** Esta fase incluye varias iteraciones antes de que se libere la primera versión del software. El plan de entrega se divide en diferentes planes de iteración. Cada iteración puede tener de una a cuatro semanas de duración. De la primera iteración se obtendrá la arquitectura del futuro sistema (Pilataxi Alba, 2018).

**Producción:** Requiere de pruebas y chequeos de funcionamiento y rendimiento del sistema antes de ser liberado a los clientes. Durante esta fase las iteraciones deben dinamizarse, duran entre una y tres semanas. Las nuevas ideas y sugerencias se posponen y se documentan para ser implementadas en la fase de mantenimiento (Pilataxi Alba, 2018).

**Mantenimiento:** En esta fase, después de que el sistema pasó la fase de producción, la velocidad de desarrollo tiende a disminuir. Esta fase requiere de un cambio en el equipo desarrollo y en su estructura (Pilataxi Alba, 2018).

**Muerte:** En esta fase el cliente debe quedar satisfecho con el trabajo realizado y no escribir ninguna otra historia de usuario. Se procede a escribir la documentación del sistema si no va a haber más cambios en la arquitectura, ni en el código (Pilataxi Alba, 2018).

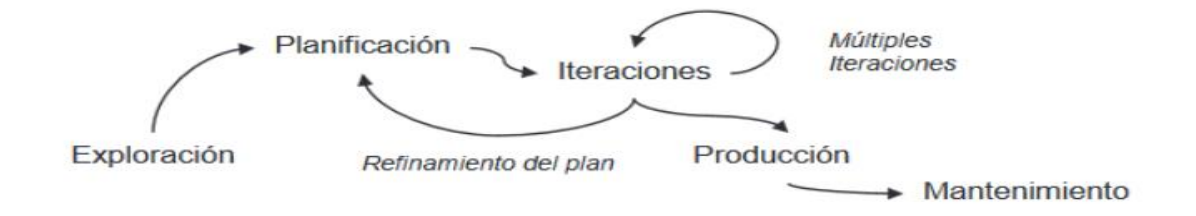

<span id="page-26-0"></span>*Figura 2: Ciclo de vida de un proyecto basado en XP* (Pilataxi Alba, 2018)

Para la presente propuesta de solución se selecciona la metodología XP, esto debido a su tasa de errores muy pequeña. Además, fomenta la comunicación entre el desarrollador y el cliente. Posee también una alta eficiencia en el proceso de prueba y planificación, lo que mejora la experiencia de trabajo de este proyecto que solo cuenta con un desarrollador.

## <span id="page-27-0"></span>**1.5Descripción de las herramientas y tecnologías para el desarrollo de la propuesta de solución**

### <span id="page-27-1"></span>**Selección del frameworks de desarrollo web**

Un framework web es un marco de trabajo de software que se desarrolla para simplificar el proceso de construcción de un sitio web. Es la forma estándar de construir y desplegar aplicaciones web en Internet. El objetivo principal de los frameworks para el desarrollo web es automatizar las actividades comunes realizadas durante la fase de desarrollo. Estos frameworks vienen con capacidades de plantillas que permiten presentar la información en un navegador, bibliotecas para el acceso a bases de datos, gestión de sesiones y capacidades de reutilización de código (GMI Blogger, 2021).

A diferencia de otras herramientas de desarrollo, los frameworks vienen con una base de código predefinida y directrices para facilitar el desarrollo web. De este modo, se acelera el proceso de desarrollo y se reduce el tiempo de comercialización (GMI Blogger, 2021).

Estas son las 4 principales ventajas de utilizar frameworks web:

**1. Fácil depuración y mantenimiento:** La mayoría de los lenguajes de programación no dan importancia a la legibilidad y el mantenimiento del código. Pero muchos marcos de desarrollo de sitios web populares lo hacen. Los frameworks se recomiendan para el desarrollo web a medida porque tienen mucho que ver con la facilidad de depuración y soporte. Hay una comunidad de desarrolladores con cada marco, por lo que puede estar seguro de respuestas rápidas a cualquier problema (GMI Blogger, 2021).

**2. Reducir la longitud del código:** Si se utilizan *frameworks*, no es necesario escribir largas líneas de código para añadir funcionalidades estándar a un sitio web. Los frameworks vienen con características de generación de código para promover la simplicidad y concisión, reduciendo el tiempo y el esfuerzo requerido por los desarrolladores. Además, los frameworks proporcionan herramientas y funciones que ayudan a los desarrolladores a automatizar tareas

habituales como la autenticación, la asignación de URL, el almacenamiento en caché, entre otros (GMI Blogger, 2021).

**3. Seguridad mejorada:** Los frameworks proporcionan características y mecanismos de seguridad integrados que ayudan a los desarrolladores a proteger los sitios web de las amenazas de seguridad presentes y futuras. Mediante el uso de frameworks, los programadores pueden proteger los sitios web de diversos ciberataques como la manipulación de datos, DDoS, inyecciones SQL, etc. Además, se pueden utilizar marcos web de código abierto para crear especificaciones de seguridad personalizadas para los sitios web (GMI Blogger, 2021).

**4. Mejora la eficiencia y la reutilización del código:** Los frameworks web proporcionan a los desarrolladores un entorno de codificación rápido, sensible y eficiente. Además, los frameworks vienen con características avanzadas como la recarga en caliente y la recarga en vivo, lo que lleva a ciclos de desarrollo más rápidos. Además, al utilizar marcos web, los desarrolladores no necesitan escribir líneas de código complejas o múltiples. En su lugar, pueden utilizar la base de código predefinida para realizar modificaciones sencillas y llevar a cabo un arranque fácil (GMI Blogger, 2021).

#### *Symfony*

Es un entorno de trabajo estandarizado que se utiliza para el desarrollo de aplicaciones web y es de los más utilizados en el entorno de [desarrolladores](https://www.qualitydevs.com/2017/12/21/que-es-un-desarrollador/) de apps. En otras palabras, es una herramienta para desarrolladores para crear aplicaciones en PHP. La empresa creadora de este framework fue *SensioLabs* y es utilizada actualmente por miles de empresas d[e desarrollo](https://www.qualitydevs.com/2018/01/24/aplicacion-movil-empresa/)  [web](https://www.qualitydevs.com/2018/01/24/aplicacion-movil-empresa/) en todo el mundo. Una de las principales ventajas de Symfony es que posee una [licencia](https://es.wikipedia.org/wiki/Licencia_MIT)  [MIT,](https://es.wikipedia.org/wiki/Licencia_MIT) o lo que es lo mismo que una licencia de software libre permisivo, que se puede utilizar dentro del software del propietario y al no poseer *Copywright* permite su modificación. La primera versión de Symfony se creó en octubre de 2005 y una de sus curiosidades es que [Yahoo!](https://es.yahoo.com/) lo eligió como su framework PHP de desarrollo, con el que construyó Yahoo! *Bookmarks*. Para poder trabajar con esta herramienta es necesario disponer de un servidor web, una consola de comandos del sistema operativo y cualquier versión de PHP5 o PHP7 si se quiere utilizar las últimas versiones. El framework de desarrollo de aplicaciones tiene una gran aceptación y popularidad entre programadores de PHP en Europa, lo que hace que tenga una amplia comunidad que ofrece formación, consultorías y desarrollo de proyectos (Quality Devs, 2019).

## *Laravel*

Laravel es una herramienta de código abierto, desarrollada con todas las opciones disponibles para elaborar tus proyectos web sin perder el tiempo creando todo desde cero. Requiere menos código que escribir y tienes un apartado de bibliotecas diseñado para tareas sencillas y comunes. Laravel tiene muchas funcionalidades, con las cuales puedes contar y que te harán preferir esta herramienta por encima de otras. Laravel usa muchas herramientas o utilidades. con distintos fines (Vera, 2021).

## Características de *Laravel*:

- Su motor de plantilla, llamado Blade, da numerosas posibilidades para hacer unas páginas visualmente muy potentes y eficaces, capaz de utilizar sus propias variables y reutilizarlas (Vera, 2021).
- Su arquitectura es conocida como MVC (Modelo-Vista-Controlador) que da muchas facilidades para relacionar de manera clara y sencilla todas las partes de una aplicación. Esta arquitectura es muy usada en el mundo del software, otros *framework* pueden distintos de Laravel pueden resultar muy similares gracias a compartir la misma arquitectura MVC (Vera, 2021).
- *Eloquent ORM*, es muy intuitivo para escribir consultas en PHP sobre objetos. Otros *framework* cuenta con Doctrine por ejemplo, otro tipo de ORM que quizás te podría sonar más que el que usa Laravel (Vera, 2021).
- En seguridad, ofrece un nivel bastante fuerte con mecanismos de hash y salt para encriptar por medio de librerías como *BCrypt*, que también lo usa por ejemplo *Zend Framework* (Vera, 2021).

## *Web2py*

Web2py se define como un framework de desarrollo web de código abierto para el desarrollo ágil que implica aplicaciones web con bases de datos. Está escrito en Python y programable. Es un completo *framework* y se compone de todos los componentes necesarios un desarrollador necesita para construir aplicaciones web totalmente funcionales (Di Pierro, 2014).

Sigue el patrón Modelo-Vista-Controlador de ejecutar aplicaciones web a diferencia de los modelos tradicionales. Tiene la capacidad de ejecutar las tareas en intervalos programados después de la realización de ciertas acciones. Múltiples aplicaciones pueden estar alojados en la misma instancia de web2py (Di Pierro, 2014).

### **Django**

Django es un *framework* web de alto nivel que permite el desarrollo rápido de sitios web seguros y mantenibles. Desarrollado por programadores experimentados, Django se encarga de gran parte de las complicaciones del desarrollo web, por lo que puedes concentrarte en escribir tu aplicación sin necesidad de reinventar la rueda. Es gratuito y de código abierto, tiene una comunidad próspera y activa, una gran documentación y muchas opciones de soporte gratuito y de pago (MDM, 2019).

Características de Django:

**Completo:** Django sigue la filosofía "*baterías incluidas*" y provee casi todo lo que los desarrolladores quisieran que tenga "*de fábrica*". Porque todo lo que necesitas es parte de un único "*producto*", todo funciona a la perfección, sigue principios de diseño consistentes y tiene una amplia y [actualizada documentación](https://docs.djangoproject.com/en/1.10/) (MDM, 2019).

**Versátil:** Django puede ser usado para construir casi cualquier tipo de sitio web, desde sistemas manejadores de contenidos y wikis, hasta redes sociales y sitios de noticias. Puede funcionar con cualquier *framework* en el lado del cliente, y puede devolver contenido en casi cualquier formato. Internamente, mientras ofrece opciones para casi cualquier funcionalidad que desees (distintos motores de base de datos y motores de plantillas), también puede ser extendido para usar otros componentes si es necesario (MDM, 2019).

**Seguro:** Django ayuda a los desarrolladores evitar varios errores comunes de seguridad al proveer un *framework* que ha sido diseñado para "*hacer lo correcto*" para proteger el sitio web automáticamente. Por ejemplo, Django, proporciona una manera segura de administrar cuentas de usuario y contraseñas, evitando así errores comunes como colocar informaciones de sesión en cookies donde es vulnerable (en lugar de eso las cookies solo contienen una clave y los datos se almacenan en la base de datos) o se almacenan directamente las contraseñas en un hash de contraseñas (MDM, 2019).

**Escalable:** Django usa un componente basado en la arquitectura *["shared-nothing"](https://en.wikipedia.org/wiki/Shared_nothing_architecture)* (cada parte de la arquitectura es independiente de las otras, y por lo tanto puede ser reemplazado o cambiado si es necesario). Teniendo en cuenta una clara separación entre las diferentes partes significa que puede escalar para aumentar el tráfico al agregar hardware en cualquier nivel: servidores de cache, servidores de bases de datos o servidores de aplicación. Algunos de los sitios más concurridos han escalado a Django para satisfacer sus demandas (MDM, 2019).

**Mantenible:** El código de Django está escrito usando principios y patrones de diseño para fomentar la creación de código mantenible y reutilizable. En particular, utiliza el principio No te repitas *"don't repeat yourself"* (DRY) para que no exista una duplicación innecesaria, reduciendo la cantidad de código. Django también promueve la agrupación de la funcionalidad relacionada en "aplicaciones" reutilizables y en un nivel más bajo, agrupa código relacionado en módulos (MDM, 2019).

**Portable:** Django está escrito en Python, el cual se ejecuta en muchas plataformas. Lo que significa que no está sujeto a ninguna plataforma en particular, y puede ejecutar sus aplicaciones en muchas distribuciones de Linux, Windows y Mac OS X. Además, Django cuenta con el respaldo de muchos proveedores de alojamiento web, y que a menudo proporcionan una infraestructura específica y documentación para el alojamiento de sitios de Django (MDM, 2019).

Para la presente propuesta de solución se escoge el marco de trabajo Django. La selección se realiza tomando en cuenta seguridad, escalabilidad, versatilidad, curva de aprendizaje entre otros.

#### <span id="page-31-0"></span>**Gestor de base de datos**

**PostgreSQL** es un sistema de base de datos relacional de código abierto. Usa el lenguaje SQL combinado con muchas características que almacenan y escalan de manera segura las cargas de trabajo de datos más complicadas. Los orígenes de PostgreSQL se remontan a 1986 como parte del proyecto POSTGRES en la Universidad de California Berkeley y tiene más de 30 años de desarrollo activo en la plataforma central (Postgres, 2021).

PostgreSQL provee muchas características destinadas a ayudar a los desarrolladores a crear aplicaciones. También permite a los administradores proteger la integridad de los datos y a crear entornos tolerantes a fallos. Además, proporciona administración de sus datos sin importar cuán grande o pequeño sea el conjunto. Es gratuito, de código abierto y altamente extensible. Intenta ajustarse al estándar SQL donde tal conformidad no contradice las características tradicionales. Se admiten muchas de las características requeridas por dicho estándar, aunque a veces con una sintaxis o función ligeramente diferente (PostgreSQL, 2021).

#### <span id="page-32-0"></span>**Lenguaje de programación**

**Python** creado por Guido Van Rossum, es un lenguaje de scripting independiente de plataforma y orientado a objetos, preparado para realizar cualquier tipo de programa, desde aplicaciones Windows a servidores de red o incluso, páginas web. Es un lenguaje interpretado, lo que significa que no se necesita compilar el código fuente para poder ejecutarlo, lo que ofrece ventajas como la rapidez de desarrollo e inconvenientes como una menor velocidad (Reitz, 2018).

Entre sus características se encuentran:

**Multiplataforma:** Hay versiones disponibles de Python en muchos sistemas informáticos distintos. Originalmente se desarrolló para Unix, aunque cualquier sistema es compatible con el lenguaje siempre y cuando exista un intérprete programado para él (DesarrolloWeb.com, 2003).

**Interpretado:** Quiere decir que no se debe compilar el código antes de su ejecución. En realidad, sí que se realiza una compilación, pero esta se realiza de manera transparente para el programador (Reitz, 2018).

**Orientado a Objetos:** La programación orientada a objetos está soportada en Python y ofrece en muchos casos una manera sencilla de crear programas con componentes reutilizables(DesarrolloWeb.com, 2003).

**Funciones y librerías:** Dispone de muchas funciones incorporadas en el propio lenguaje, para el tratamiento de *strings*, números, archivos, etc. Además, existen muchas librerías que podemos importar en los programas para tratar temas específicos como la programación de ventanas o sistemas en red o cosas tan interesantes como crear archivos comprimidos en .zip (Reitz, 2018).

**Sintaxis clara:** Python posee una sintaxis muy visual, gracias a una notación identada (con márgenes) de obligado cumplimiento. En muchos lenguajes, para separar porciones de código, se utilizan elementos como las llaves o las palabras clave *begin* y *end*. Para separar las porciones de código en Python se debe tabular hacia dentro, colocando un margen al código que iría dentro de una función o un bucle. Esto ayuda a que todos los programadores adopten unas mismas notaciones y que los programas de cualquier persona tengan un aspecto muy similar (Reitz, 2018).

## <span id="page-33-0"></span>**Entorno de desarrollo**

JetBrains PyCharm es un IDE (IDE, por las siglas de *Integrated Development Environment*) es un entorno de programación que ha sido empaquetado como un programa de aplicación, o sea, consiste en un editor de código, un compilador, un depurador y un constructor de interfaz gráfica, comercial y multiplataforma para Python, proporciona completamiento de código inteligente, inspecciones de código, resaltado de errores sobre la marcha y correcciones rápidas, junto con refactorizaciones de código automatizadas y ricas capacidades de navegación. Ofrece un gran soporte específico para marcos de desarrollo web modernos como *Django, Flask, Google App Engine, Pyramid y web2py*. Se integra con *IPython Notebook*, tiene una consola interactiva de Python y es compatible con Anaconda, así como con múltiples paquetes científicos como *matplotlib* y *NumPy* (JetBrains, 2020).

## <span id="page-33-1"></span>**Lenguaje de modelado**

El "*Lenguaje de Modelado Unificado*" (UML, por las siglas de *Unified Modeling Language*) es un lenguaje basado en diagramas cuyo objetivo general es su utilización para especificar, visualizar, construir y documentar los artefactos de un sistema de software. Captura decisiones y conocimiento sobre sistemas que deben ser construidos. Está pensado para ser utilizado con todos los métodos de desarrollo, etapas del ciclo de vida, dominios de aplicación y medios. El lenguaje de modelado pretende unificar la experiencia pasada sobre las técnicas de modelado e incorporar las mejores prácticas de *software* actuales, en una aproximación estándar. UML incluye conceptos semánticos, notación y principios generales (Rumbaugh et al., 2000).

## <span id="page-33-2"></span>**Herramienta CASE**

Para el uso de un lenguaje de modelado existen varias herramientas CASE (Ingeniería de Software Asistida por Computadoras), que son diversas aplicaciones informáticas destinadas a aumentar la productividad en el desarrollo de software reduciendo el costo de las mismas en términos de tiempo y dinero. Estas herramientas, pueden ayudar en todos los aspectos del ciclo de vida de desarrollo del software, en tareas como el proceso de realizar un diseño del proyecto, cálculo del costo, compilación automática, documentación o detección de errores (Labañino Urbina et al., 2020). Para el desarrollo de la solución se propone utilizar el *Visual Paradigm*.

*Visual Paradigm***:** es una herramienta UML profesional que soporta el ciclo de vida completo del desarrollo de software: Análisis y diseño orientados a objetos, construcción, pruebas y despliegue. Ayuda a una rápida construcción de aplicaciones con calidad y a un menor costo. Permite crear todos los tipos de diagramas de clases, ingeniería inversa, generar código desde diagramas y generar documentación (Visual Paradigm, 2019).

## <span id="page-34-0"></span>**1.6Conclusiones parciales**

- La informatización del control de personas que extinguen sanción en libertad es tarea clave para el proceso de aplicación de las TICs en el sistema judicial cubano.
- El estudio de soluciones similares como SISJE, eCourt, iJustice y Matrix arrojó como resultado que las soluciones actuales utilizadas y las soluciones foráneas no cubren las necesidades de la actividad del juez de ejecución.
- El estudio de varias metodologías como AUP, Crystal Metodologies, SCRUM y XP permitieron escoger XP para guiar el proceso de desarrollo de la propuesta.
- El estudio de distintos marcos de trabajo permitió obtener la selección de Django para el desarrollo de la solución, de la cual se obtiene como lenguaje de programación Python en su versión 3.10 y como gestor de base de datos PostgreSQL. Además, se selecciona PyCharm como IDE, como lenguaje de modelado UML y la herramienta CASE Visual Paradigm.

## <span id="page-35-0"></span>**Capítulo 2. Diseño de la Propuesta de Solución**

En el presente capítulo se presenta los usuarios con sus responsabilidades y la captura de requisitos con la elaboración de las historias de usuario junto a la planificación que plantea la metodología seleccionada. Además, se presentan los conceptos fundamentales en un diagrama conceptual del negocio, un diagrama de clases y el modelo entidad-relación. También se aborda sobre la arquitectura de software planteada por el ERP Odoo la cual se mantendrá para este proyecto.

## <span id="page-35-1"></span>**2.1 Breve descripción de la propuesta de solución**

La propuesta de solución tiene como objetivo apoyar a la actividad de control que llevan a cabo los jueces de ejecución en los tribunales municipales populares. Dentro del sistema los usuarios pueden desempeñarse como administrador o como asistente de ejecución (asistente).

Los usuarios que posean el rol de administrador serán los encargados del mantenimiento y correcto funcionamiento del sistema. Además, entre sus tareas se encuentran la gestión de usuarios, permisos, asistente de ejecución, provincias, municipios, consejos populares, tribunales, sanciones y delitos. Por otra parte, los usuarios con el rol de asistente serán los encargados de registrar a los sancionados en el sistema. Se encargará de la gestión de las visitas, asignar un juez de ejecución al sancionado, los traslados de los sancionados y los radicados sin documentos.

El sistema contará con una interfaz con los colores representativo del sistema de tribunales cubanos además del logo. Presentará interfaz intuitiva, fácil de recordar para los usuarios y sin mucha carga de información. La misma es una herramienta de apoyo para el trabajo que realiza el sistema de juez de ejecución.

## <span id="page-35-2"></span>**2.2 Usuarios del sistema**

<span id="page-35-3"></span>Los usuarios del sistema son aquellas personas que interactúan con la aplicación. Para ellos existen algunas restricciones específicas. A continuación, se describen los usuarios del sistema con sus responsabilidades.

**Tabla 3: Usuarios del sistema**
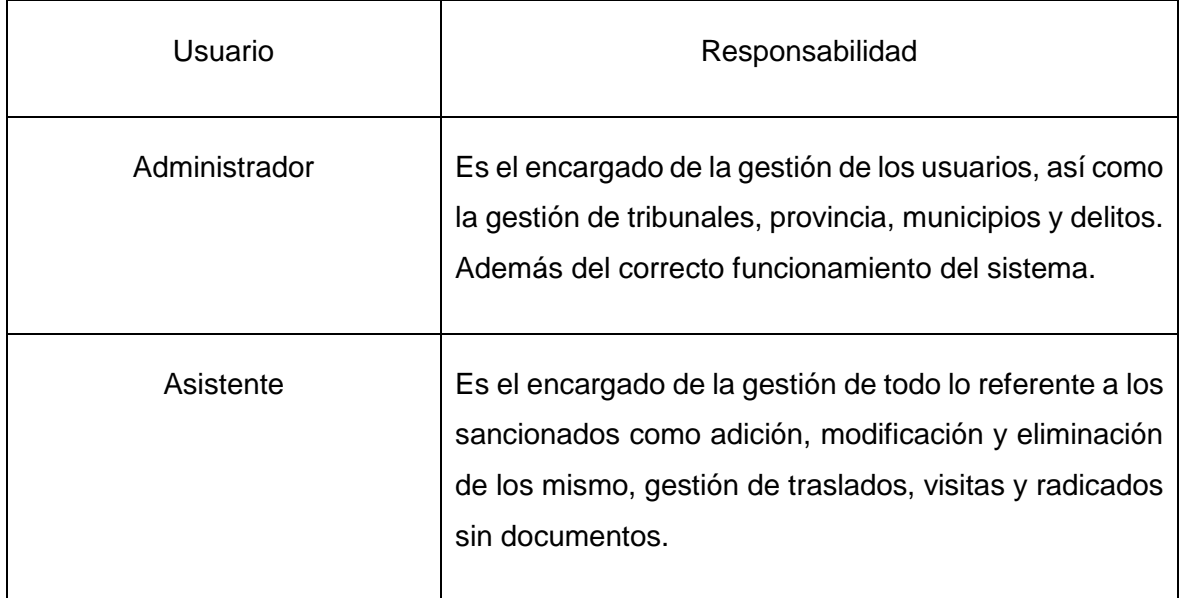

## **2.3 Requisitos Funcionales**

Los requisitos son, por definición *"una condición o necesidad de un usuario para resolver un problema o alcanzar un objetivo"*, y que *"expresan las necesidades y limitaciones impuestas a un producto de software que contribuyen a la solución de algún problema en el mundo real".*  La Ingeniería de Requisitos es tratada como una disciplina que tiene por propósito *"desarrollar una especificación de requerimientos completa, consistente y no ambigua, la cual servirá como base para acuerdos comunes entre todas las partes involucradas y en dónde se describen las funciones que realizará el sistema"* (Toro & Peláez, 2016).

**RF1** Gestionar usuario

**RF1.1** Añadir usuario

**RF1.2** Listar usuario

**RF1.3** Modificar usuario

**RF1.4** Eliminar usuario

**RF2** Gestionar sancionado

**RF2.1** Añadir sancionado

**RF2.2** Listar sancionado

### **RF2.3** Modificar sancionado

### **RF2.4** Eliminar sancionado

### **RF3** Gestionar delito

**RF3.1** Añadir delito

**RF3.2** Listar delito

**RF3.3** Modificar delito

**RF3.4** Eliminar delito

### **RF4** Gestionar sanción

**RF4.1** Añadir sanción

**RF4.2** Listar sanción

**RF4.3** Modificar sanción

**RF4.4** Eliminar sanción

### **RF5** Gestionar tribunal

**RF5.1** Añadir tribunal provincial popular

**RF5.2** Listar tribunal provincial popular

**RF5.3** Modificar tribunal provincial popular

**RF5.4** Eliminar Tribunal Provincial Popular

**RF6** Gestionar provincia

**RF6.1** Añadir provincia

**RF6.2** Listar provincia

**RF6.3** Modificar provincia

### **RF6.4** Eliminar provincia

#### **RF7** Gestionar municipio

**RF7.1** Añadir municipio

**RF7.2** Listar municipio

**RF7.3** Modificar municipio

**RF7.4** Eliminar municipio

### **RF8** Gestionar traslado

**RF8.1** Añadir traslado

**RF8.2** Listar traslado

**RF8.3** Modificar traslado

**RF8.4** Eliminar traslado

**RF9** Gestionar consejo popular

**RF9.1** Añadir consejo popular

**RF9.2** Listar consejo popular

**RF9.3** Modificar concejo popular

**RF9.4** Eliminar consejo popular

### **RF10** Gestionar radicado sin documento

**RF10.1** Añadir radicado sin documento

**RF10.2** Listar radicado sin documento

**RF10.3** Eliminar radicado sin documento

**RF11** Gestionar visita

**RF11.1** Añadir visita

**RF11.2** Listar visita

**RF11.3** Modificar visita

**RF11.4** Eliminar visita

**RF12** Gestionar asistente de ejecución

**RF12.1** Añadir asistente de ejecución

**RF12.2** Listar asistentes de ejecución

**RF12.3** Modificar asistente de ejecución

**RF12.4** Eliminar asistente de ejecución

**RF13** Generar reporte estadístico

### **2.4 Requisitos No Funcionales**

### **Usabilidad**

- **RNF1** Interfaz amigable fáciles de usar por el usuario, donde el destino final dentro del sistema no se encuentre a más de tres clics.
- **RNF2** El sistema debe proporcionar mensajes de error que sean informativos y orientados a usuario final.
- **RNF3** El sistema debe poseer interfaces gráficas bien formadas, los elementos de formularios descritos y navegación intuitiva.

### **Seguridad**

- **RNF4** El acceso debe estar restringido por usuario y contraseña, las contraseñas deben estar cifradas en la base de datos.
- **RNF5** El sistema debe asegurar que los datos estén protegidos del acceso no autorizado según el rol.

### **Software**

• **RNF6** En el cliente el navegador web debe ser Mozilla Firefox 65 o superior.

### **Apariencia**

- **RNF7** El sistema debe contener los colores institucionales y con presencia visible del logo de la institución.
- **RNF8** El sistema debe ser interactivo e indicar el estado actual de la tarea que realiza el usuario sobre este.

### **Accesibilidad**

• **RNF9** El sistema debe estar disponible desde cualquier estación de trabajo conectada a la red y permitir su administración de forma remota.

### **2.5 Historias de usuarios**

Las historias de usuario son la técnica utilizada en XP para especificar los requisitos del software. En ellas el cliente describe brevemente las características que el sistema debe poseer, sean requisitos funcionales o no funcionales. El tratamiento de las historias de usuario es muy dinámico y flexible, en cualquier momento historias de usuario pueden ser eliminadas, reemplazarse por otras más específicas o generales, añadirse nuevas o ser modificadas. Cada historia de usuario es lo suficientemente comprensible y delimitada para que los programadores puedan implementarla en unas semanas (Bruzón, 2019).

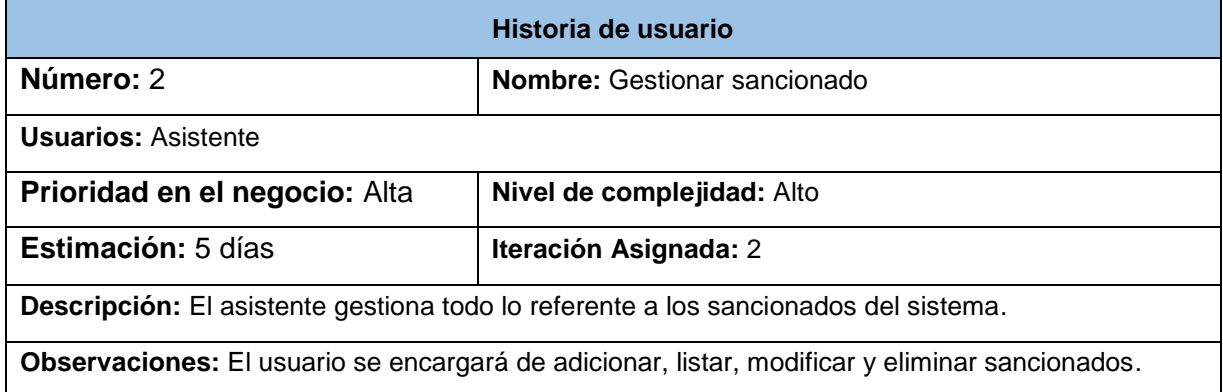

### *Tabla 4: HU2- Gestionar sancionado*

*Tabla 5: HU3- Gestionar delito*

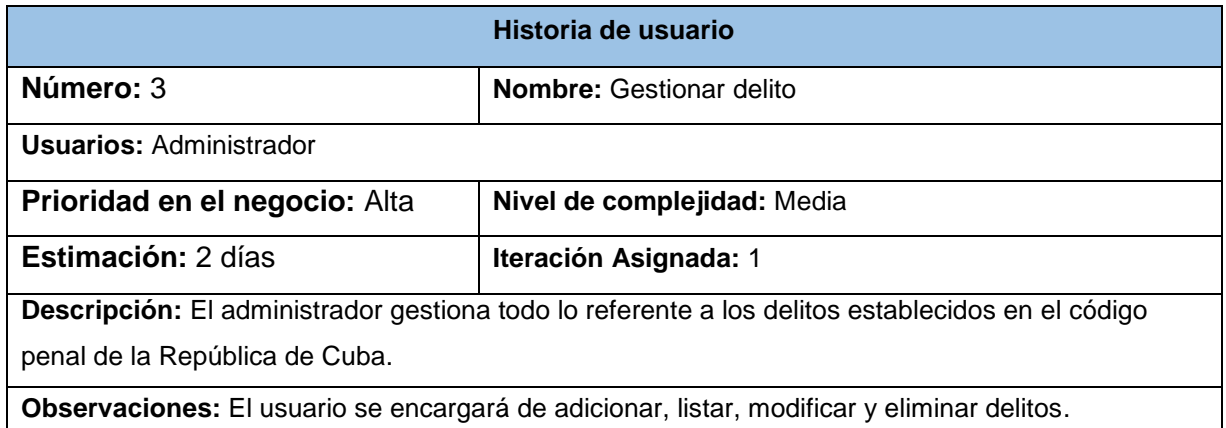

#### *Tabla 6: HU4- Gestionar sanción.*

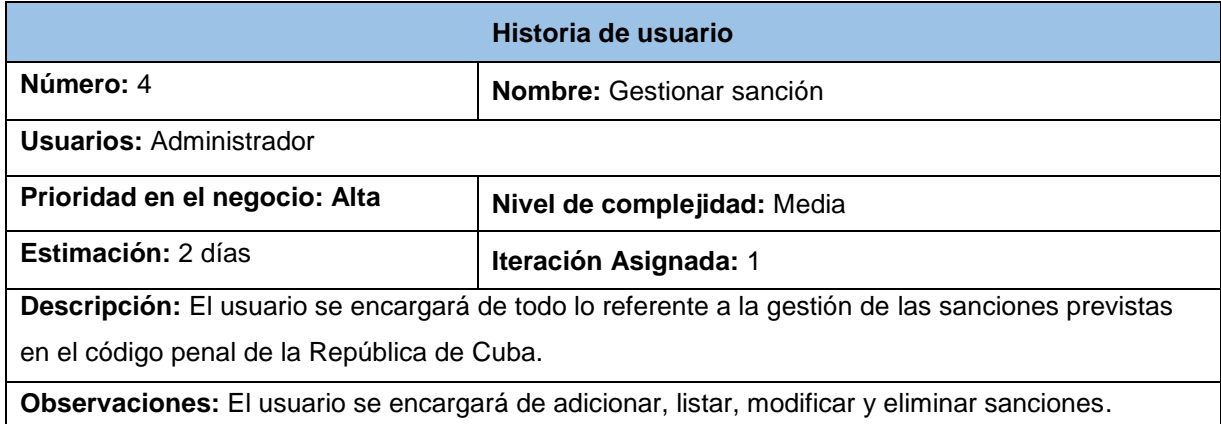

### *Tabla 7: HU8- Gestionar traslado.*

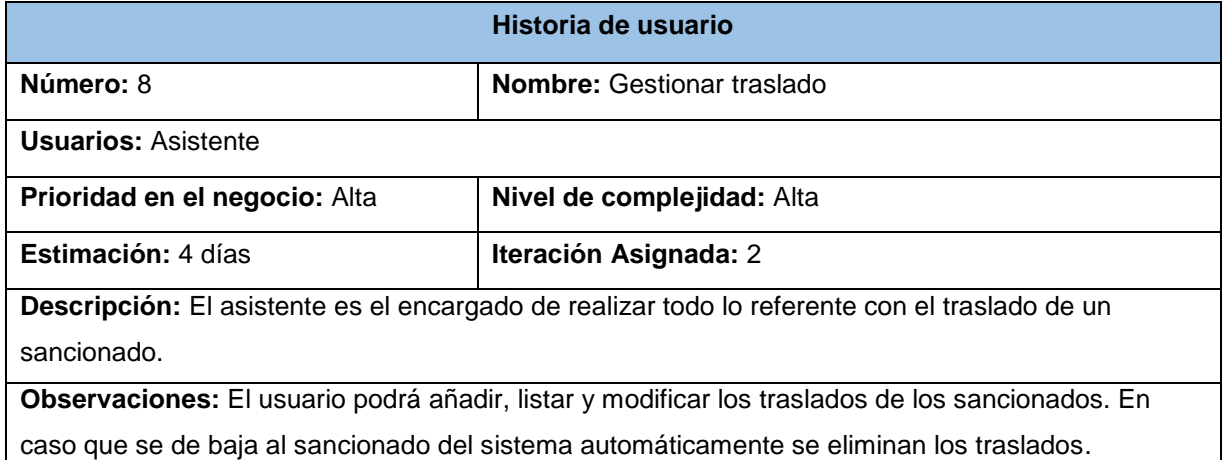

## **2.6 Planificación**

Todo proyecto que se guía por la metodología XP, se planifica en iteraciones de aproximadamente tres semanas de duración. Para cada iteración se define un conjunto de HU que se van a implementar (Acosta & Martínez, 2015).

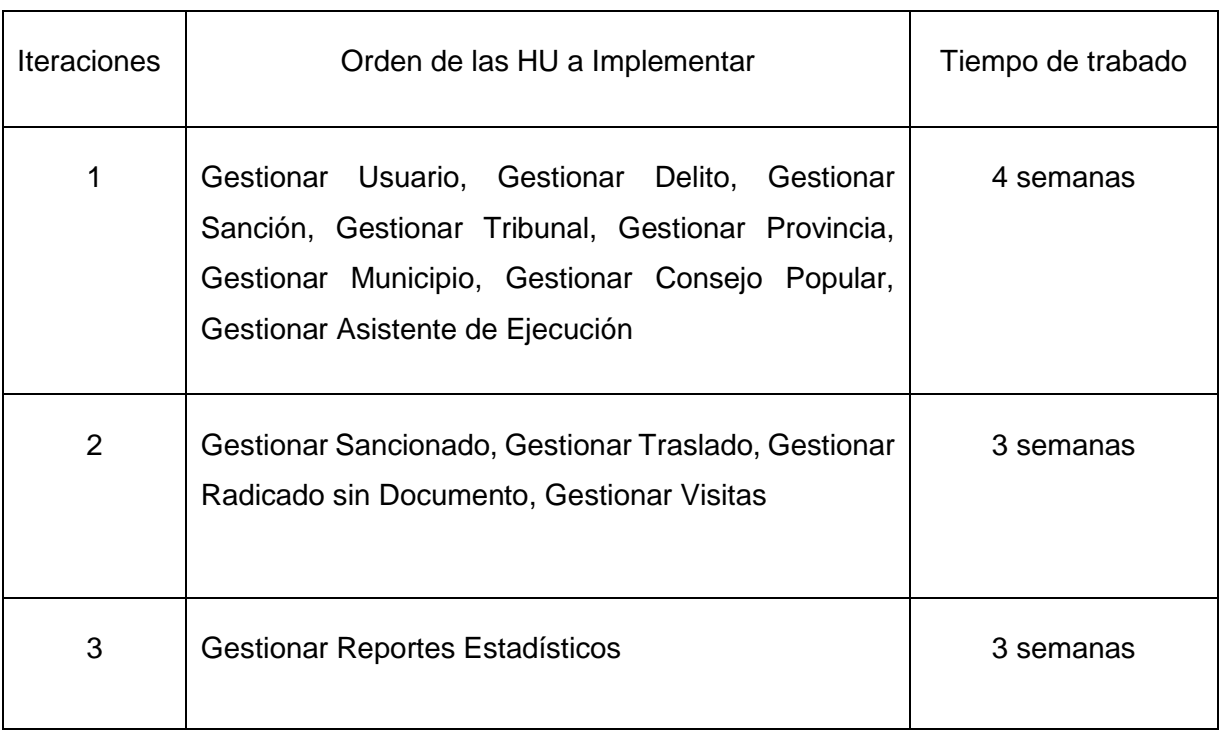

#### *Tabla 8: Plan de Iteraciones.*

El plan de entregas es el compromiso final del equipo de trabajo con los clientes. Esta es una cuestión de vital importancia para ambas partes, ya que la entrega tardía o temprana de la solución, repercute notablemente en la economía y la moral de los implicados (Abreu, 2019).

### *Tabla 9: Plan de Entrega.*

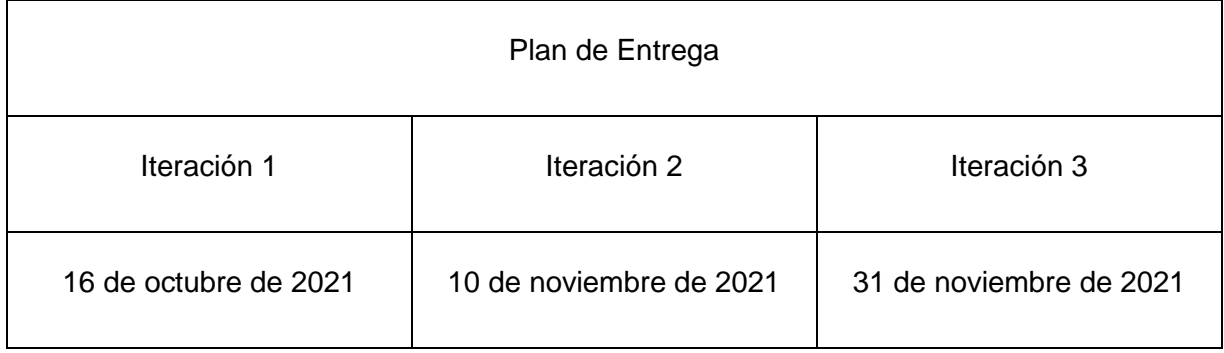

### **2.7 Diseño**

Un diagrama conceptual del negocio no es más que un artefacto construido bajo las reglas de UML durante la concepción de un proyecto informático. Este modelo puede ser utilizado para capturar y expresar el entendimiento ganado sobre el negocio (Acosta & Martínez, 2015).

Se determinó necesario generar este artefacto para mejor entendimiento del negocio. Así identificando los principales conceptos y como se relacionan entre ellos facilita el desarrollo del de la aplicación web.

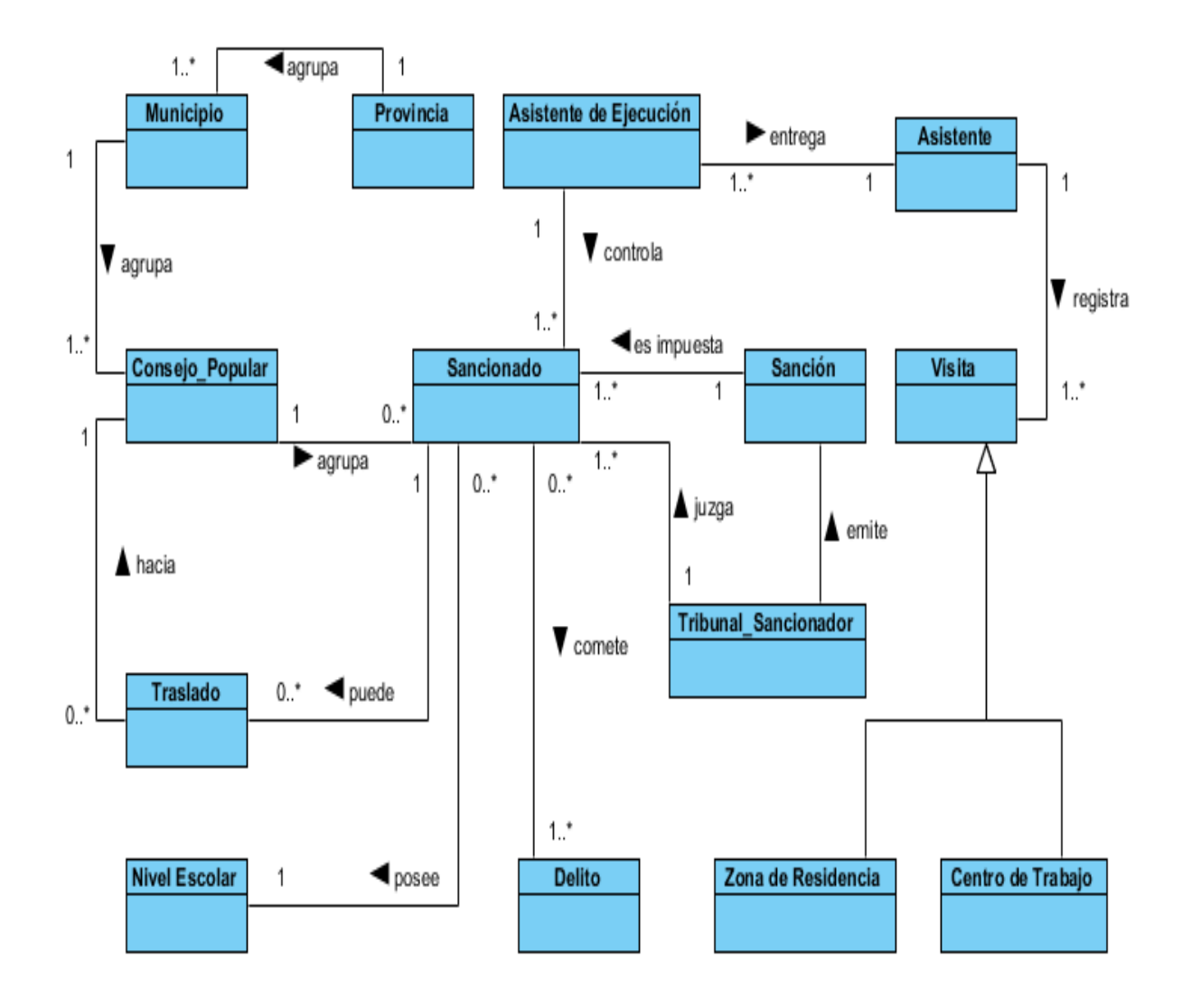

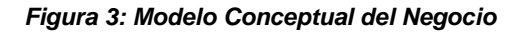

**Diagrama de clase**

El diagrama de clases describe gráficamente las especificaciones de las clases de software en una aplicación. A diferencia del modelo conceptual, un diagrama de este tipo contiene las definiciones de las entidades del software en vez de conceptos del mundo real. El UML no define concretamente un elemento denominado "*diagrama clases del diseño*", sino que se sirve de un término más genérico: "*diagrama de clases*". Se trata de una perspectiva desde el punto de vista del diseño de las entidades de software y no de una concepción analítica sobre los conceptos del dominio (Larman, 2003).

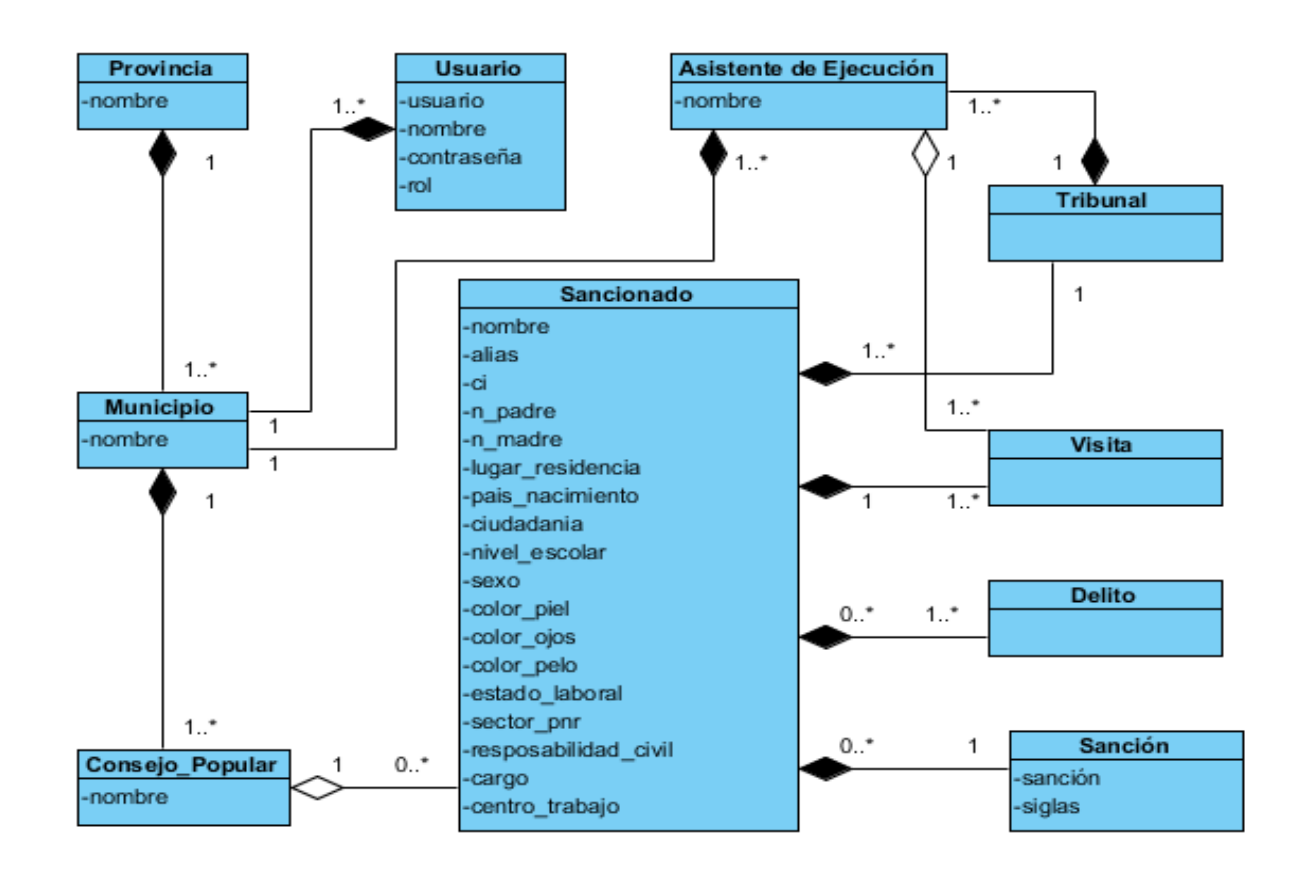

*Figura 4:Diagrama de Clases*

### **Modelo Entidad-Relación**

El Modelo Entidad Relación (ER) permite desarrollar un diseño de base de datos en un esquema de alto nivel conceptual sin considerar los problemas de bajo nivel como la eficiencia, el modelo implícito del administrador de base de datos o las estructuras físicas de los datos. El Modelo Entidad Relación se hizo muy popular para el diseño de base de datos y es usado extensivamente. Para aumentar su poder de expresión, muchos investigadores han introducido o propuesto ciertas extensiones a este modelo. Algunas de estas extensiones son importantes, mientras que otras agregan poco poder de expresión, pero proveen características auxiliares. Puesto que el Modelo Entidad Relación es ampliamente usado, es importante conocer qué extensiones han sido propuestas para este modelo y qué ofrecen estas extensiones a los usuarios (Saiedian, 1997).

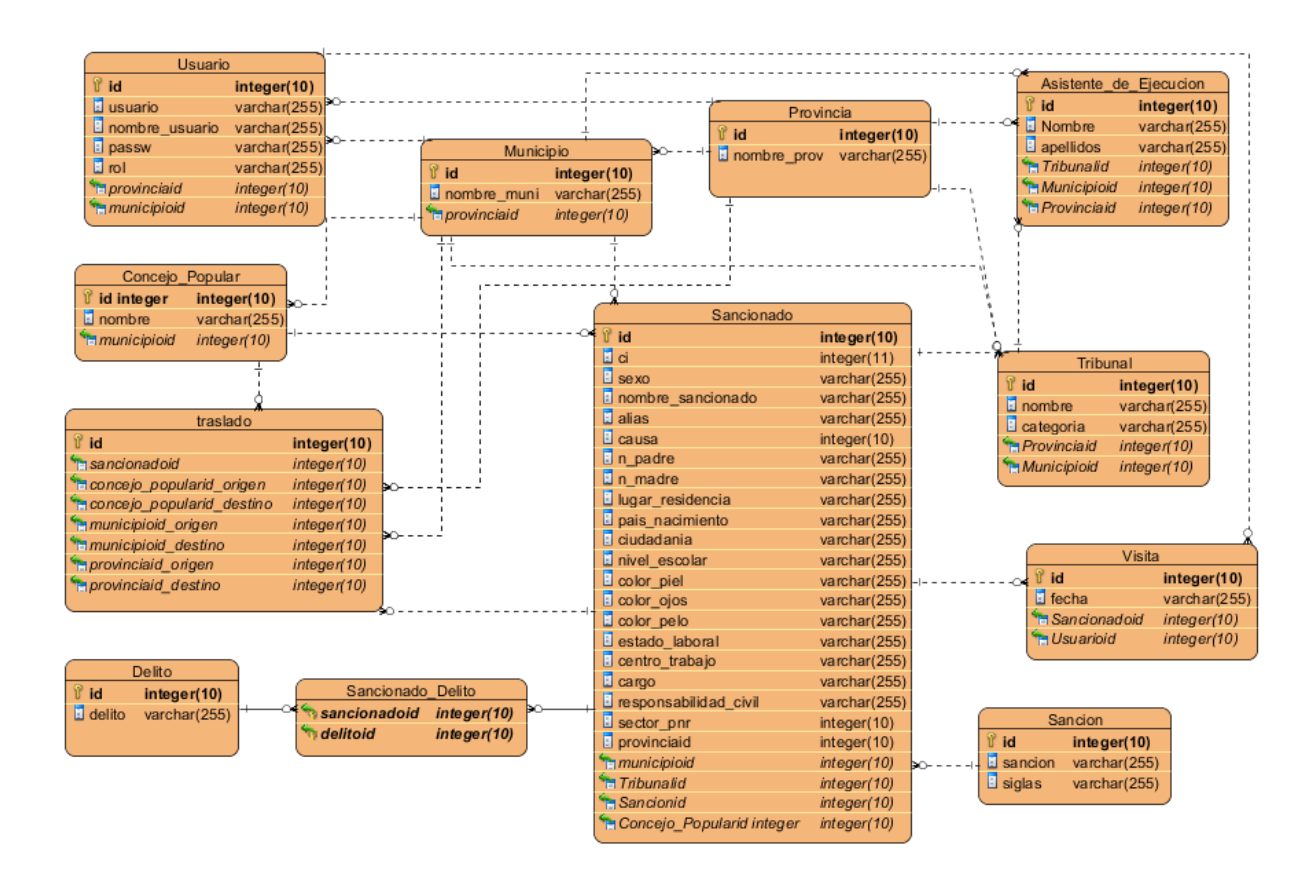

*Figura 5: Modelo Entidad-Relación*

### **2.8 Descripción de la arquitectura**

Los sistemas de software dependen directamente de su diseño arquitectónico para garantizar su uso a largo plazo, un mantenimiento eficiente y una evolución adecuada en un entorno de ejecución. Diversos autores afirman que las arquitecturas son el factor crítico en la capacidad de los sistemas de software para perdurar y evolucionar (Venters et al., 2017). La creatividad de los arquitectos de software puede llevar a diferentes diseños o arquitecturas de soluciones que sirvan para el mismo propósito. Los diagramas que ilustran los diseños propuestos pueden valer miles de palabras (Jansen et al., 2020).

### **Arquitectura Modelo Vista Plantilla (MVT)**

Diseñado para reducir el esfuerzo de programación necesario en la implementación de sistemas múltiples y sincronizados de los mismos datos. Sus características principales están dadas por el hecho de que, el modelo, las vistas y las plantillas se tratan como entidades separadas. Esto hace que cualquier cambio producido en el modelo se refleje de forma automática en cada una de las vistas (Romero & González, 2012).

Sin embargo, en el momento en que aparecen las bases de datos y los modelos, este proceso se extiende. Ahora se recibirá la petición, se pasará a la vista, en la vista recuperaremos los datos del modelo correspondiente, y finalmente la renderizaremos el Plantilla, pero esta vez integrando los datos dinámicos recuperados del modelo, antes de enviar el HTML final al navegador (Costa, 2019):

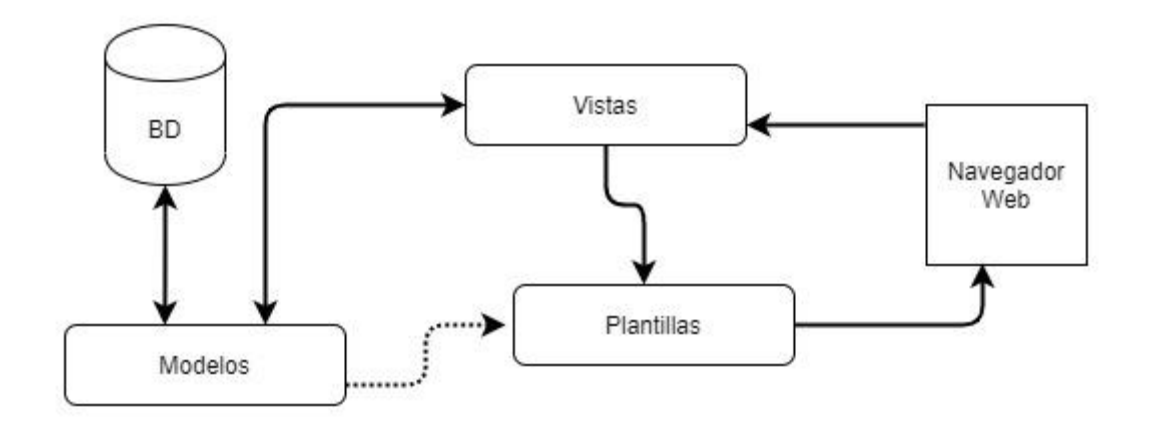

#### **Figura 6: Modelo-Vista-Template**

**Modelo**: Contiene una representación de los datos que maneja el sistema. Define las reglas de negocio (que es lo que va a hacer el sistema). Es el encargado de acceder a la capa de almacenamiento de datos (Caccia, 2019).

**Vista**: Son responsables de recibir datos procesados por el controlador o del modelo y mostrarlos al usuario. Tienen un registro de su controlador asociado. Pueden dar el servicio de "Actualización ()", para que sea invocado por el controlador o por el modelo cuando es un modelo activo que informa de los cambios en los datos producidos por otros agentes (Caccia, 2019).

**Plantilla**: Actúa como intermediario entre el Modelo y la Vista, gestionando el flujo de información entre ellos y las transformaciones para adaptar los datos a las necesidades de cada uno. Recibe los eventos de la entrada (un clic, un cambio en un campo de texto, etc). Define la lógica de presentación, mediante manejadores de eventos (Caccia, 2019).

### **2.9 Patrones de diseño de software**

Los patrones de diseño facilitan la reutilización de diseños y arquitecturas exitosas. Un patrón de diseño sistemáticamente nombra, motiva y explica un diseño general que aborda un problema recurrente de diseño en los sistemas orientados a objetos. Describe el problema, la solución, cuándo aplicar la solución y sus consecuencias. También brinda consejos de aplicación y ejemplos. La solución es una disposición general de objetos y clases que resuelven el problema. La misma se adapta y se aplica para resolver el problema en un contexto particular (Labañino Urbina et al., 2020).

### **Patrones GRASP**

Los patrones GRASP (por sus siglas en inglés, General Responsibility Assignment Software Patterns) describen los principios fundamentales de la asignación de responsabilidades a objetos. El nombre se eligió para indicar la importancia de captar estos principios, si se quiere diseñar eficazmente el software orientado a objetos (Demestre & González, 2019).

Los patrones GRASP utilizados en la solución propuesta fueron:

- **Creador:** se emplea cuando se le aplica la responsabilidad a una clase determinada de crear una o más instancias de otra. Esto sucede en caso de que la clase creadora contenga, agregue, registre, utilice o posea datos de inicialización de objetos de alguna clase determinada (Larman, 2003). La utilización de este patrón es muy importante para las clases encargadas de registrar datos de usuarios en el sistema, como lo hace la clase *Provincia, Sancionado* entre otras que registran información en la base de datos*.*
- **Controlador:** asigna la responsabilidad de controlar el flujo de eventos del sistema, a clases específicas. Esto facilita la centralización de actividades (validaciones, seguridad, etc.). El controlador no realiza estas actividades, las delega en otras clases con las que mantiene un modelo de alta cohesión (Larman, 2003). Este patrón se evidencia en la en *SancionadoCreateView.*
- **Bajo acoplamiento:** debe haber pocas dependencias entre las clases. El propósito de este patrón es aumentar la reutilización y eliminar las dependencias entre las clases para propiciar un fácil mantenimiento y entendimiento (Larman, 2003).
- **Alta cohesión:** cada elemento del diseño debe realizar una labor única dentro del sistema, no desempeñada por el resto de los elementos y auto-identificable. Este patrón permitirá al equipo de desarrollo que la implementación de las clases encargadas de codificar la información sea fácil de comprender, reutilizar, mantener y poco susceptibles a cambios. En el sistema implementado se agruparon las clases según la funcionalidad de cada una (Larman, 2003).

### **Patrones GOF**

Publicados por Gamma, Helm, Johnson y Vlossodes en 1995: patrones de la banda de los cuatro (del inglés, Gang of Four). Esta serie de patrones permiten ampliar el lenguaje, aprender nuevos estilos de diseño y además introducir más notación UML. Los patrones de diseño del grupo GoF se clasifican en tres grandes categorías basadas en su propósito: creacionales, estructurales y de comportamiento (Demestre & González, 2019). A continuación, se describe el patrón GoF utilizado en la solución propuesta:

**Decorador:** Patrón estructural que extiende la funcionalidad de un objeto dinámicamente de manera tal que es transparente a sus clientes, utiliza una instancia de una subclase de la clase original que delega las operaciones al objeto original (Demestre & González, 2019). Este patrón se evidencia en la clase *Login\_require* (decorador que trae Django por defecto, para acceder a una clase)

### **2.10 Conclusiones parciales**

- La realización del Modelo conceptual permitió una mejor comprensión del negocio, debido a que se manejan los conceptos fundamentales que involucran los procesos de la actividad de atención y control a personas que extinguen sanción en libertad.
- De la propuesta de solución planteada se detectaron un total de 49 funcionalidades del sistema y 9 características no funcionales con las que debe contar el mismo para satisfacer las necesidades del cliente.
- Luego de culminar la fase de planificación definida por la metodología seleccionada, quedó pactado con el cliente que se realizarán tres iteraciones y el tiempo máximo entre las mismas será de cuatro semanas.
- La utilización de los patrones de diseño GRASP y GOF permitieron tener una guía para la fase posterior, contribuyendo al uso de buenas prácticas en el proceso de modelado e implementación del software.

# **Capítulo 3. Implementación y Pruebas**

En el presente capítulo se aborda acerca de la arquitectura de software utilizada en la propuesta de solución. También se muestran las tareas de ingeniería utilizadas para la implementación de la aplicación web. Además de se expone el proceso de prueba al que es sometido el software.

## **3.1 Tareas de ingeniería**

XP propone dividir cada HU en tareas de ingeniería con el objetivo de facilitar la implementación a los programadores, estas tareas deben tener una duración de entre uno y tres días aproximadamente. Las 12 HU redactadas fueron desglosadas en un total de 50 tareas de ingeniería, en este epígrafe solo se muestran las relacionadas con las HU que se describen en el Capítulo 2, las restantes se encuentran en el Anexo 2 de la investigación.

### **3.1.1 Iteración 1**

En esta iteración, el objetivo es crear la aplicación con la base y estructura necesaria para que los usuarios del sistema puedan empezar a insertar sancionados al sistema. Las tareas a realizar son las siguientes:

**Tarea 1:** Adicionar usuario

**Tarea 2:** Modificar usuario

**Tarea 3:** Listar usuarios

**Tarea 4:** Eliminar usuario

**Tarea 5:** Adicionar delito

**Tarea 6:** Modificar delito

**Tarea 7:** Listar delitos

**Tarea 8:** Eliminar delito

**Tarea 9:** Adicionar sanción

**Tarea 10:** Modificar sanción

**Tarea 11:** Listar sanción

- **Tarea 12:** Eliminar sanción
- **Tarea 13:** Adicionar tribunal
- **Tarea 14:** Modificar tribunal
- **Tarea 15:** Listar tribunal
- **Tarea 16:** Eliminar tribunal
- **Tarea 17:** Adicionar provincia
- **Tarea 18:** Modificar provincia
- **Tarea 19:** Listar provincia
- **Tarea 20:** Eliminar provincia
- **Tarea 21:** Adicionar municipio
- **Tarea 22:** Modificar municipio
- **Tarea 23:** Listar municipio
- **Tarea 24:** Eliminar municipio
- **Tarea 25:** Adicionar concejo popular
- **Tarea 26:** Modificar concejo popular
- **Tarea 27:** Listar concejo popular
- **Tarea 28:** Eliminar concejo popular
- **Tarea 29:** Adicionar juez de ejecución
- **Tarea 30:** Modificar juez de ejecución
- **Tarea 31:** Listar juez de ejecución
- **Tarea 32:** Eliminar juez de ejecución

#### *Tabla 10: Tarea de ingeniería 1. Adicionar usuario*

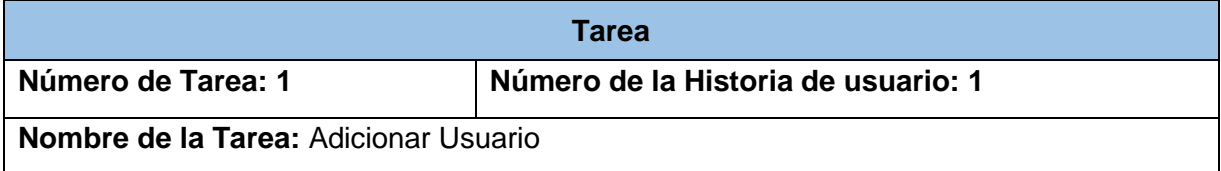

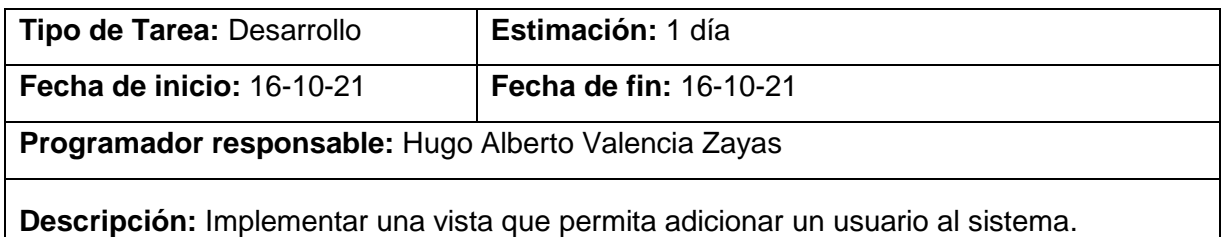

#### *Tabla 11: Tarea de ingeniería 2. Modificar usuario*

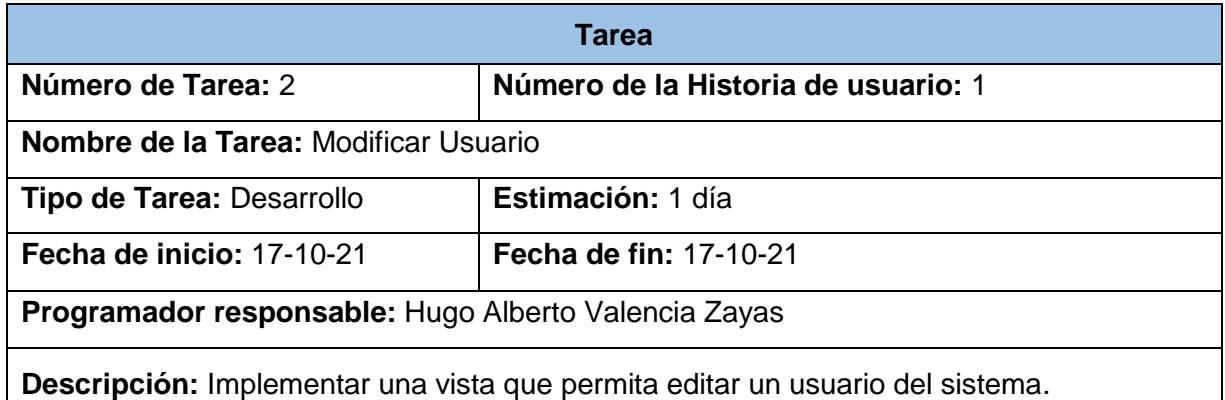

### *Tabla 12: Tarea de ingeniería 3. Listar usuario*

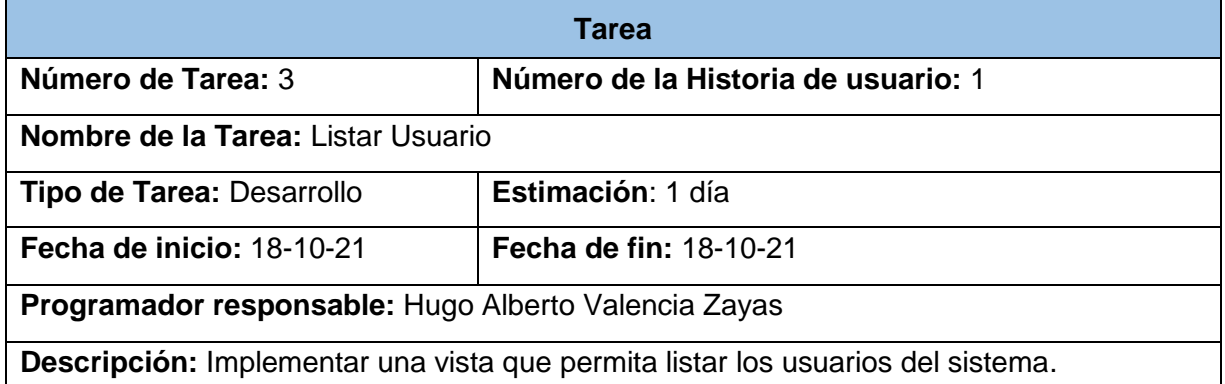

### *Tabla 13: Tarea de ingeniería 4. Eliminar usuario*

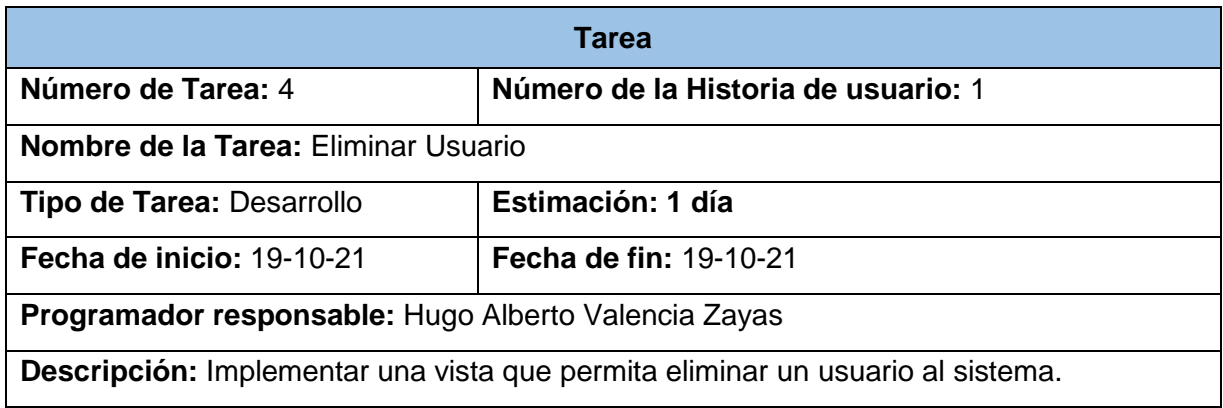

### **3.1.2 Iteración 2**

En esta iteración, el objetivo es adicionar las funcionalidades de peso de la propuesta de solución. Las tareas a realizar son las siguientes:

**Tarea 33:** Adicionar sancionado

**Tarea 34:** Modificar sancionado

**Tarea 35:** Listar sancionado

**Tarea 36:** Eliminar sancionado

**Tarea 37:** Adicionar traslado

**Tarea 38:** Modificar traslado

**Tarea 39:** Listar traslado

**Tarea 40:** Eliminar traslado

**Tarea 41:** Adicionar visita

**Tarea 42:** Listar visita

**Tarea 43:** Eliminar visita

**Tarea 44:** Adicionar radicado sin documento

**Tarea 45:** Modificar radicado sin documento

**Tarea 46:** Listar radicados sin documento

**Tarea 47:** Eliminar radicados sin documento

#### *Tabla 14: Tarea de ingeniería 33. Adicionar sancionado*

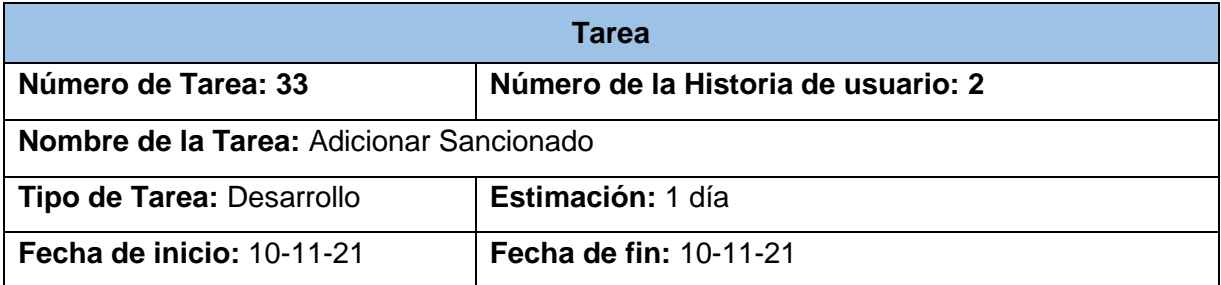

**Programador responsable:** Hugo Alberto Valencia Zayas

**Descripción:** Implementar una vista que permita adicionar un sancionado al sistema.

#### *Tabla 15: Tarea de ingeniería 34. Modificar sancionado*

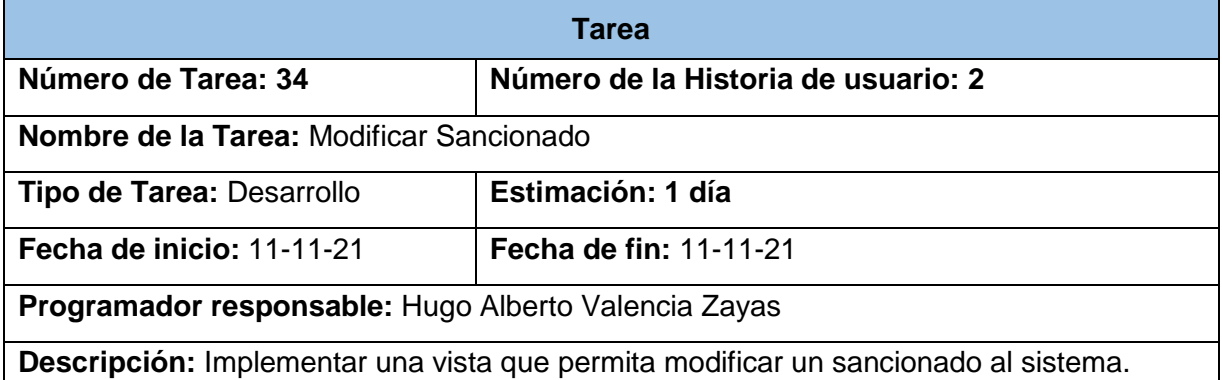

#### *Tabla 16: Tarea de ingeniería 35. Listar sancionados*

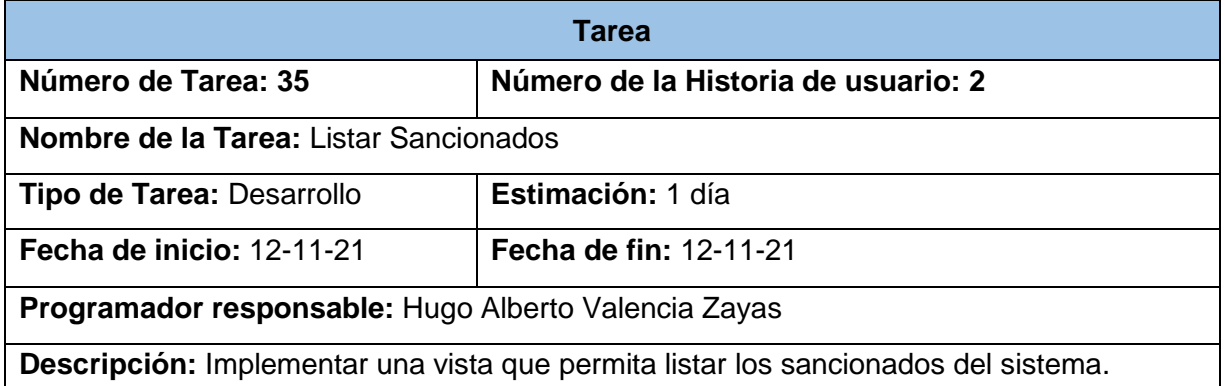

### *Tabla 17: Tarea de Ingeniería 36. Eliminar Sancionado*

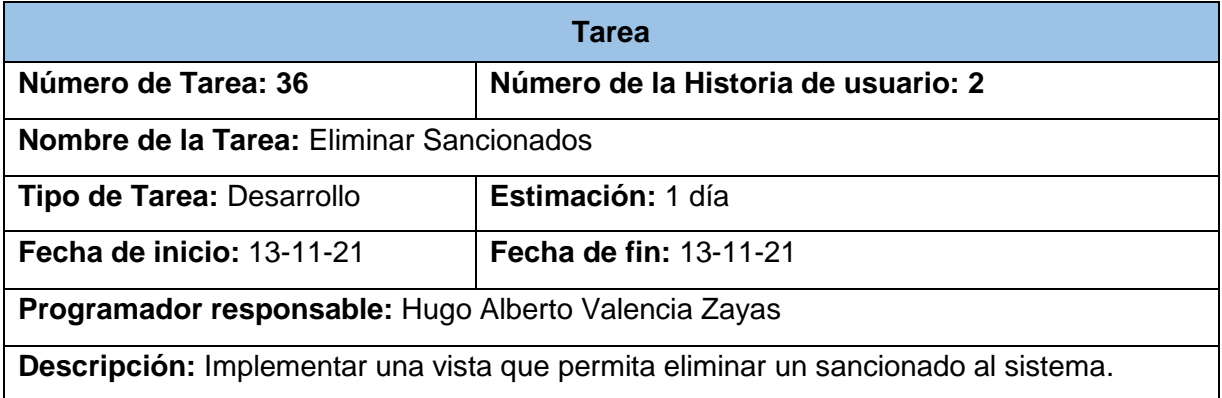

### **3.1.3 Iteración 3**

En esta iteración, el objetivo es crear un soporte de información estadístico mediante graficas que ayuden a comprender la información contenida. Las tareas a realizar son las siguientes:

**Tarea 48:** Graficar datos por sexo.

**Tarea 49:** Graficar datos por grupos etarios.

**Tarea 50:** Graficar datos por delitos.

**Tarea 51:** Graficar datos por concejos populares.

### **3.2 Pruebas**

La metodología XP enfatiza en la realización de pruebas a lo largo de todo el desarrollo del software, con el fin de lograr un producto con calidad, reduciendo el número de errores y disminuyendo el tiempo transcurrido entre la aparición de un error y su corrección. En este proceso no solo participa el equipo de desarrollo, también es importante la colaboración del cliente, sobre todo en las pruebas de aceptación (Acosta & Martínez, 2015).

### **3.2.1 Desarrollo dirigido por pruebas (TDD)**

Desarrollo Orientado a Pruebas es el desarrollo de software orientado a objetos que incluye un ciclo de pruebas constantes al software, se emplea en las metodologías ágiles, en las cuales se escribe código para superar las pruebas que se han especificado con anterioridad, y en algunas ocasiones sustituyen la especificación de requisitos (Jaramillo, 2015).

Los pasos dentro del enfoque TDD son los siguientes (Roman & Mnich, 2021):

- 1. Escribir una prueba para la funcionalidad que se va a implementar.
- 2. Ejecutar la prueba (la nueva prueba debe fallar, porque no hay código para ella) este paso verifica que las pruebas están escritas correctamente.
- 3. Implementar la cantidad mínima de código para que todas las pruebas pasen este paso verifica que el código implementa la funcionalidad prevista para una iteración determinada. En caso de fallo modificar el código hasta que se superen todas las pruebas.
- 4. Refactorizar el código para mejorar su legibilidad y mantenimiento.

5. Vuelva al paso 1.

### **3.2.2 Pruebas unitarias**

En la presente investigación se utilizó el nivel de pruebas unitarias utilizando la técnica de caja blanca. Estas pruebas permiten determinar si un módulo del sistema está listo y correctamente terminado. A la hora de aplicarlas se tienen en cuenta algunos parámetros, los cuales se muestran a continuación:

- Los datos de entrada son conocidos por el Encargado de Pruebas y estos deben ser preparados con minuciosidad, puesto que el resultado de las pruebas depende de estos.
- Se debe conocer qué componentes interactúan en cada caso de prueba.
- Se debe conocer de antemano, qué resultados debe devolver el componente según los datos de entrada utilizados en la prueba.

Finalmente se deben comparar los datos obtenidos en la prueba con los datos esperados, si son idénticos el módulo supera la prueba (Acosta & Martínez, 2015).

Usando la estructura del framework Django, el cual crea un archivo test.py y haciendo uso de la biblioteca de Python TestCase se realizaron las pruebas unitarias. A continuación, se muestra las primeras líneas necesarias para la prueba (Figura 7).

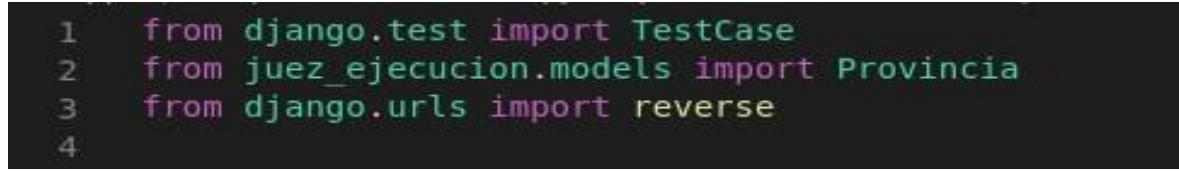

*Figura 7: Bibliotecas para pruebas unitarias.*

Ya teniendo importado la biblioteca y el modelo a probar se procede a crear la clase de prueba. Dentro contiene las funciones encargadas de hacer los test (Figura 8).

```
class ProvinciaModelTest(TestCase):
6
         @classmethod
         def setUpTestData(cls):
10
             Provincia.objects.create(nombre='Habana')
11
12
         def setUp(self):print("[<Prueba> : Modelo Provincia]")
13
14
             pass
15
         def test name(self):
16
             provincia=Provincia.objects.get(id=1)
17
             nombre = provincia.nombre18
             self.assertEquals(nombre, 'Habana')
19
20
             print("[<Prueba> : Modelo Provincia <Succesfully>]")
21
```
*Figura 8: Prueba unitaria al modelo Provincia*

También se realizan test a los formularios y a las vistas. A continuación, se muestra una prueba realizada a la vista *provincia\_view.py* (Figura 9).

| 23 | class ProvinciaListViewTest(TestCase):                                           |
|----|----------------------------------------------------------------------------------|
| 24 |                                                                                  |
| 25 | @classmethod                                                                     |
| 26 | def setUpTestData(cls):                                                          |
| 27 | print("[ <prueba> : Vista provincia view]")</prueba>                             |
| 28 | #Creando 10 provincias para prueba                                               |
| 29 | number of province = $10$                                                        |
| 30 | for province num in range(number of province):                                   |
| 31 | Provincia.objects.create(nombre='Provincia %s' % province num)                   |
| 32 |                                                                                  |
| 33 | def test view url accessible by name(self):                                      |
| 34 | resp = self.client.get(reverse('juez ejecucion:provincialist'))                  |
| 35 | self.assertEqual(resp.status code, 200)                                          |
| 36 | print(  [ <prueba> : Vista povincia view <succesfully>]")</succesfully></prueba> |
| 37 |                                                                                  |

*Figura 9: Prueba unitaria a la vista provincia\_view.py.*

Para ejecutar las pruebas se realiza mediante la consola con el comando manage.py test donde se ejecutan todas las pruebas del archivo *test.py*. En la consola se puede observar cuantos casos de pruebas son realizados, cuantos fallan y en caso de no ocurrir fallos se muestra un OK. A continuación, se muestra un caso donde ocurre un fallo (Figura 10).

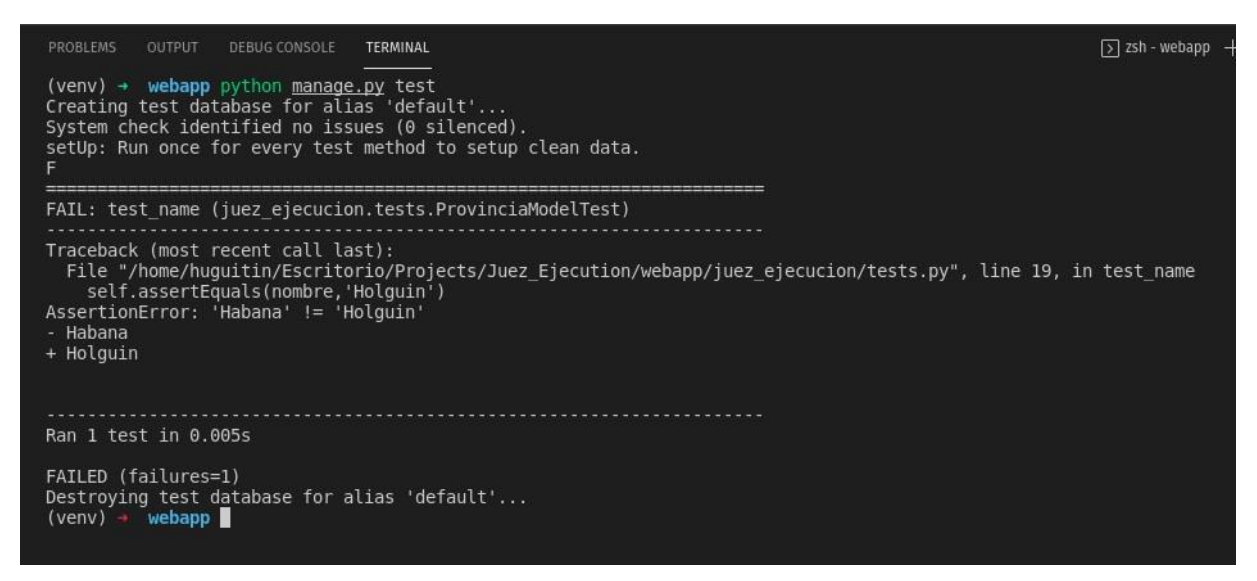

*Figura 10: Resultado prueba unitaria 1*

En caso de todo funcionar correctamente al terminar todas las pruebas realizadas se observa como en la siguiente imagen (Figura 11).

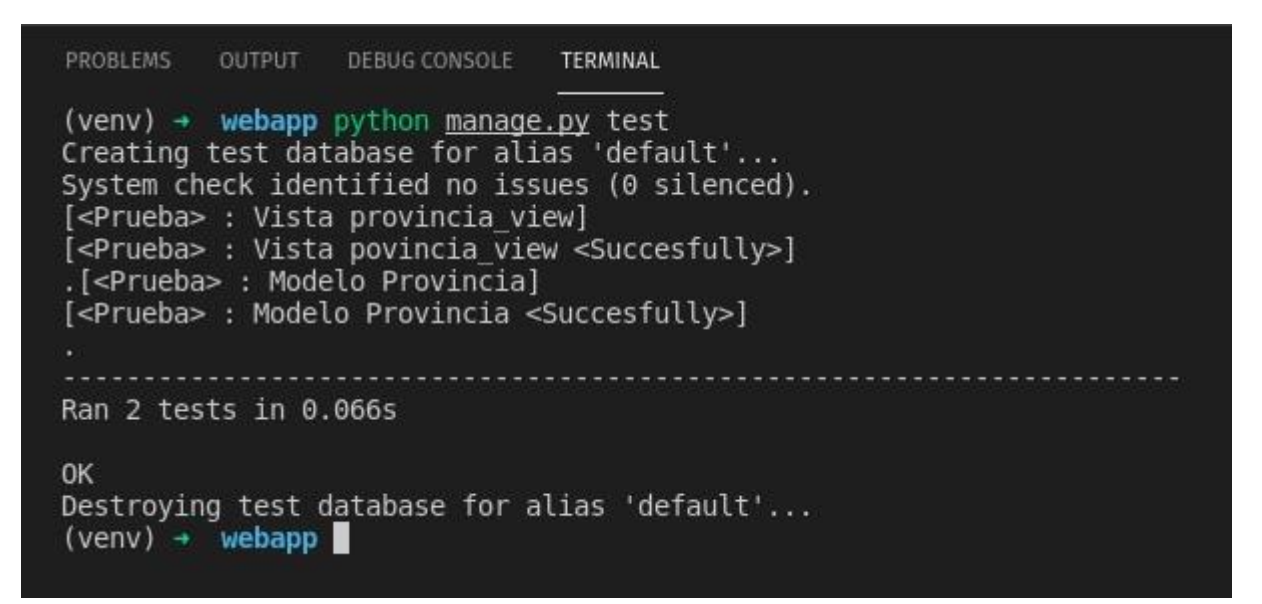

*Figura 11: Resultado prueba unitaria 2*

### **3.2.3 Pruebas de aceptación**

Para realizarle pruebas a las funcionalidades del sistema se utilizó el nivel de pruebas de aceptación utilizando la técnica de caja negra. Las pruebas de aceptación son las especificaciones para el comportamiento deseado y la funcionalidad de un sistema. Estas pruebas fueron escritas por el equipo de desarrollo en conjunto con el cliente antes de

desarrollar cada HU y aplicadas al final de cada iteración. A continuación, se presentan los casos de pruebas de aceptación pertenecientes a las HU mostradas en el Capítulo 2.

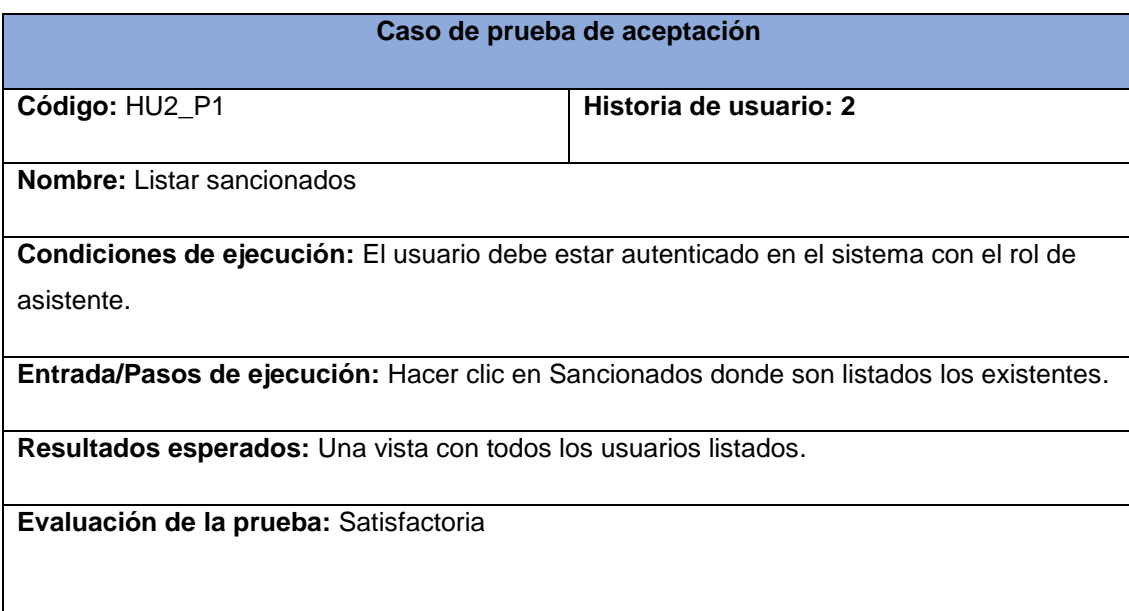

#### *Tabla 18: Prueba de aceptación 1*

#### *Tabla 19: Prueba de aceptación 2*

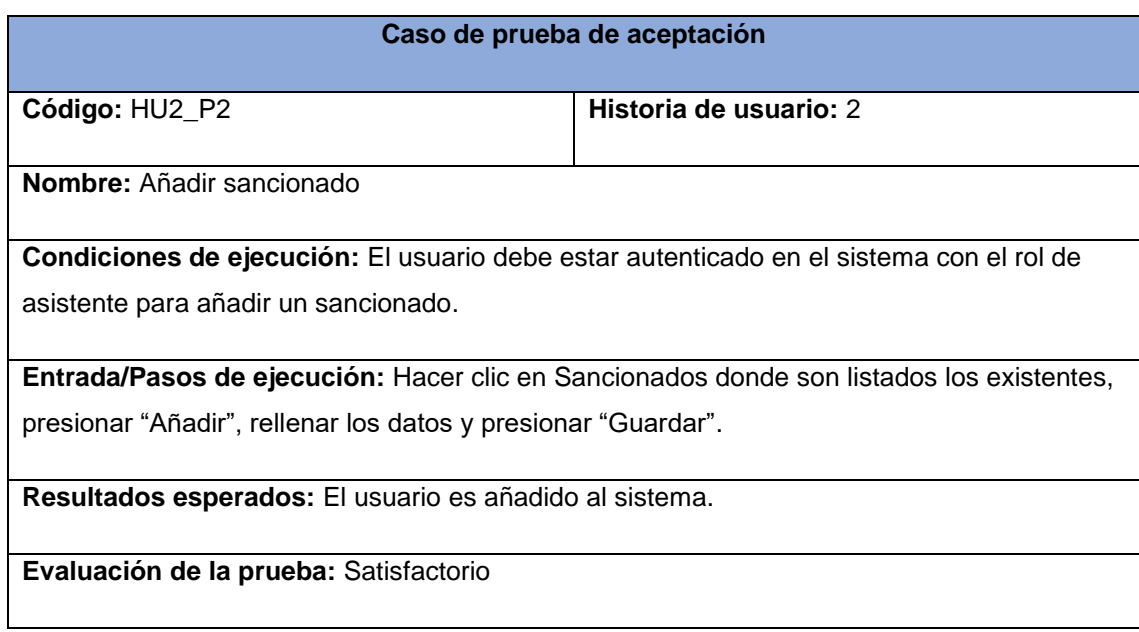

#### *Tabla 20: Prueba de aceptación 3*

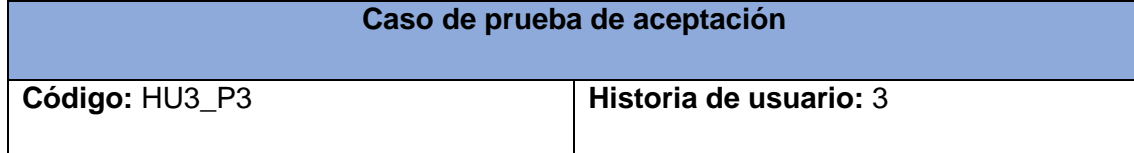

**Nombre:** Añadir delito

**Condiciones de ejecución:** El usuario debe estar autenticado en el sistema con el rol de administrador para añadir un delito.

**Entrada/Pasos de ejecución:** Hacer clic en delitos donde son listados los existentes, presionar "Añadir", rellenar los datos y presionar "Guardar".

**Resultados esperados:** El delito es añadido al sistema.

**Evaluación de la prueba:** Satisfactorio

#### *Tabla 21: Prueba de aceptación 4*

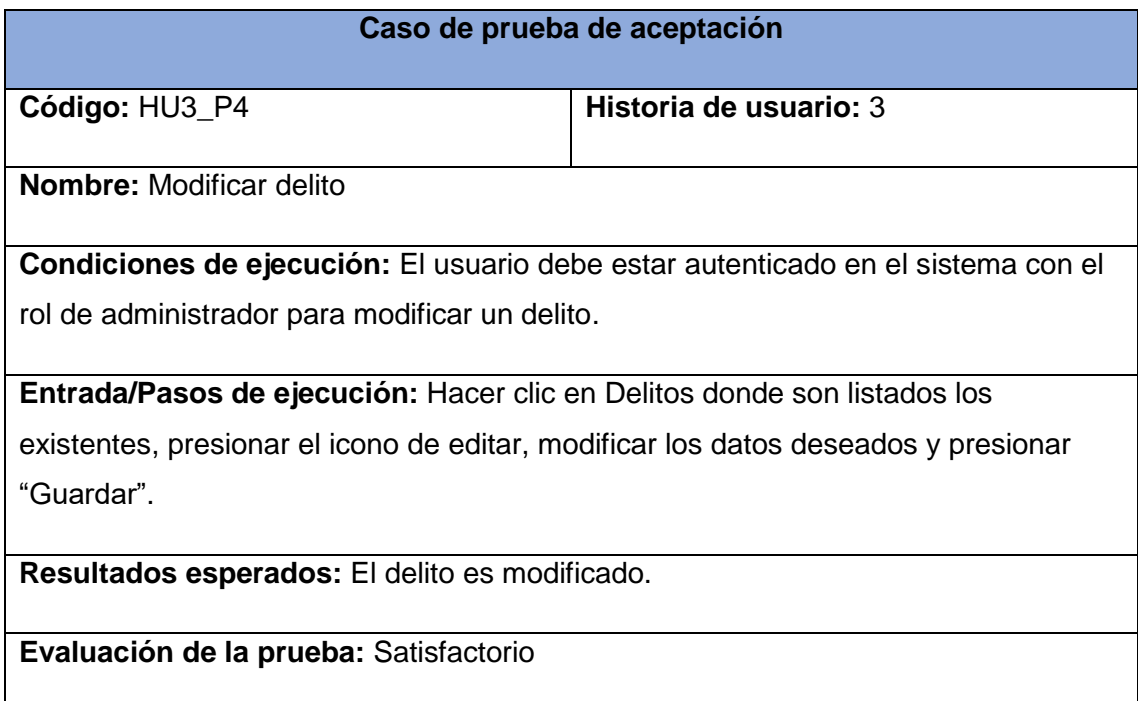

### *Tabla 22: Prueba de aceptación 5.*

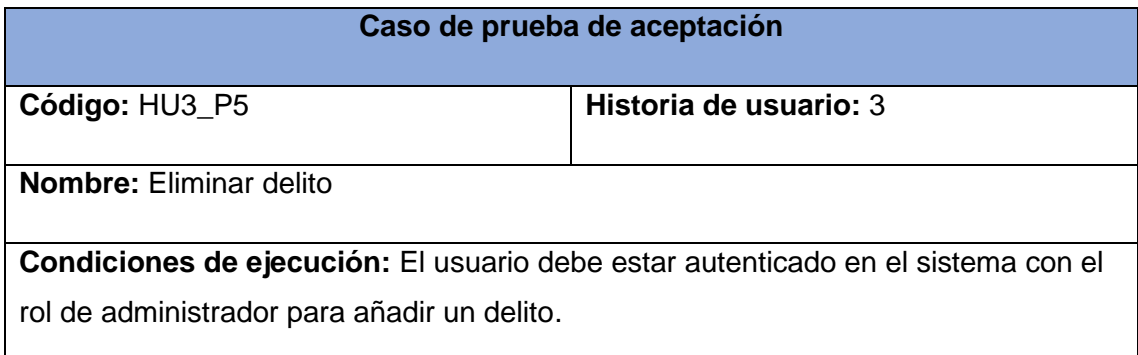

**Entrada/Pasos de ejecución:** Hacer clic en Delitos donde son listados los existentes, presionar el icono de eliminar.

**Resultados esperados:** El delito es eliminado del sistema.

**Evaluación de la prueba:** Satisfactorio

### **3.2.4 Análisis de los resultados de las pruebas de aceptación**

Al concluir las tres iteraciones planificadas para el desarrollo de la propuesta de solución, fueron realizadas las pruebas pertinentes para las entregas pactadas con el cliente, la Tabla 22 muestra el resultado de estas pruebas en cada una de las iteraciones. Todas las No Conformidades fueron resueltas, lo cual, valida la calidad de la propuesta de solución logrando una mayor satisfacción por parte del cliente.

| <b>Iteraciones</b> | No Conformidades detectadas |              |             |              |
|--------------------|-----------------------------|--------------|-------------|--------------|
|                    | Alta                        | <b>Media</b> | <b>Baja</b> | <b>Total</b> |
|                    | 6                           | 8            | 3           | 17           |
| $\mathcal{P}$      | 3                           | 5            | っ           | 10           |
| 3                  |                             |              | 3           |              |

*Tabla 23: Cantidad de NC por iteraciones*

### **3.3 Conclusiones parciales**

- La división de las historias de usuario en tareas de ingeniería le indicó al equipo de desarrollo los objetos que se deben construir obteniendo como resultado un excelente flujo de trabajo.
- El proceso de implementación estuvo guiado por la utilización de las tecnologías seleccionadas, logrando al final de las iteraciones pactadas y un producto con las funcionalidades requeridas.
- Para la validación del *software* se realizaron pruebas unitarias y de aceptación al sistema, planteadas por la metodología XP. Se detectaron un total de 31 No

Conformidades en tres iteraciones las cuales fueron resueltas al finalizar cada iteración, mejorando así la calidad del sistema.

# **Conclusiones generales**

- El estudio de las soluciones similares existentes a nivel nacional y foráneo evidenció que no existe un sistema que garantice la informatización de los procesos de la actividad del juez de ejecución en Cuba. Demostrándose la necesidad de crear un sistema informático para la gestión de la información de estos procesos en el sistema de tribunales cubanos.
- El modelo conceptual permitió un mayor entendimiento. Además, se realizó el levantamiento de requisitos funcionales y no funcionales. Se obtuvo el diagrama de clases del diseño y el modelo entidad relación.
- Para la construcción de un sistema informático guiado por la metodología XP se usó como herramientas y tecnologías Django, UML, Visual Paradigm, Python, JavaScript, HTML 5 y CSS 3, jQuery y Bootstrap, JetBrains PyCharm.
- El desarrollo dirigido por pruebas que define la metodología seleccionada mediante pruebas unitarias y pruebas de aceptación permitió un producto final con la calidad requerida. Se utilizó la biblioteca *TestCase* que provee el *framework* Django para las pruebas unitarias, en el caso de las pruebas de aceptación se realizaron en conjunto con el cliente.

# **Recomendaciones**

Para garantizar la continuidad de este trabajo y el enriquecimiento del mismo se recomienda:

- Integrarlo con los sistemas existentes en el sistema de tribunales cubanos.
- Incrementar al mismo las funcionalidades de la sala de ejecución.
- Aplicar en la medida de lo posible técnicas de inteligencia artificial a la información que aporta el sistema.

## **Referencias**

- Abreu, P. E. A. (2019). *Tema: Mantenimiento al sistema de gestión de pacientes del Centro Oncológico del Hospital General Universitario Vladimir Ilich Lenin*. Universidad de Holguín.
- Acosta, M. P., & Martínez, C. M. de L. (2015). *Sistema informático de apoyo a los procesos " Evaluación del estudiante " y " Censo , capacidad y matrícula " en la Direcció n de la Residencia Estudiantil 2 de la Universidad de las Ciencias Informáticas*. Universidad de las Ciencias Informáticas.
- Alba, R. H. P. (2018). *Automatización de procesos para planificación curricular e incidencia en labor docente de la Unidad Educativa Teodoro Gómez de la Torre, utilizando metodología Extreme Programming*. UNIVERSIDAD TÉCNICA DEL NORTE, Ecuador.
- Alegsa, L. (2017). *Definiciones*. https://www.definiciones-de.com
- Anwer, F., Aftab, S., Waheed, U., & Muhammad, S. S. (2017). Agile Software Development Models TDD , FDD , DSDM , and Crystal Methods : A Survey. *INTERNATIONAL JOURNAL OF MULTIDISCIPLINARY SCIENCES AND ENGINEERING, 8*. www.ijmse.org
- Batista, A. R. (2005). Impacto social de la ciencia y la tecnología en Cuba : una experiencia de medición a nivel macro. *Ciencia Tecnología y Sociedad*, *2*, 47–171.
- Boaventura, J., Herrera, E. P., Vicet, P. V., & Alvarez, Y. F. (2016). Elección entre una metodología ágil y tradicional basado en técnicas de soft computing. *Revista Cubana de Ciencias Informáticas*, *10*, 145–158.
- Boehm, B., & Turner, R. (2003). *Balancing Agility and Discipline: AGuide for the Perplexed.* (I. Pearson Education (ed.)).
- Bruzón, F. A. C. (2019). *Módulo de gestión de datos de biopsias para el registro de cáncer en el centro Oncológico de Holguín*. Universidad de Holguín.
- Caccia, E. (2019). *Arquitectura MVC - Parte 1*. https://medium.com/somoscodeicus/arquitectura-mvc-conceptos-básicos-481062755df9
- Costa, H. (2019). *Patrón MVT : Modelo Vista Template*. https://github.com/Gohanckz/workshop-django/issues/19

Demestre, D. H., & González, Y. H. (2019). Diseño de un Sistema de Gestión de Información de Recursos Humanos. *Serie Científica de La Universidad de Las Ciencias Informáticas*, *12*(3), 31–40.

DesarrolloWeb.com. (2003). *Qué es Python*. https://desarrolloweb.com/articulos/1325.php

- Di Pierro, M. (2014). Capitulo II. Que es un framework web2py y que tecnología usa. In T. L. Editions (Ed.), *web2py (5th Edition)*.
- Enríquez Ruiz, J. L., Farías Palacín, E., Flores Flores, E., & Honores Solano, C. (2017). *METODOLOGÍA DE DESARROLLO DE SOFTWARE* (pp. 1–39).
- Ferro, R. R. (2020). *Sistema de Tribunales en Cuba, en busca de más calidad en la justicia que se imparte*. https://www.tsp.gob.cu/noticias/sistema-de-tribunales-en-cuba-enbusca-de-mas-calidad-en-la-justicia-que-se-imparte

GetApp. (2018a). *eCourt*. https://www.getapp.es/software/103805/ecourt

GetApp. (2018b). *Matrix*. https://www.getapp.es/software/9268/matrix

GetApp. (2019a). *iJustice*. https://www.getapp.es/software/9299/ijustice

GetApp. (2019b). *Noble Justice*. https://www.getapp.com.co/software/2049509/noble-justice

- GMI Blogger. (2021). *20 Best Frontend & Backend Web Development Frameworks 2022*. September, 2nd. https://www.globalmediainsight.com/blog/web-developmentframeworks/
- Jansen, A., Malavolta, I., Muccini, H., Ozkaya, I., & Goos, G. (2020). *Software Architecture*.
- Jaramillo, C. A. B. (2015). TDD TEST DRIVEN DEVELOPMENT METODOLOGIAS AGILES Y CIRCULO DE. *ResearchGate*, *December*. https://doi.org/10.13140/RG.2.1.1911.0483

JetBrains. (2020). *The Python IDE for Professional Developers*.

Labañino Urbina, S., Toledano López, O. G., & Labañino Gainza, C. (2020). Algoritmo de búsqueda fonética para el Sistema de Gestión Integral de Aduanas. *Serie Científica de La Universidad de Las Ciencias Informáticas*, *13*(9), 82–96.

Larman, C. (2003). *UML y Patrones*.

- Maida, E., & Pacienzia, J. (2015). *METODOLOGIAS DE DESARROLLO DE SOFTWARE*. Universidad Católica Argentina.
- MDM, W. D. (2019). *Introducción a Django*. https://developer.mozilla.org/es/docs/Learn/Server-side/Django/Introduction
- Peñaherrera, O. M. (2021). *DESARROLLO DE UNA APLICACIÓN WEB PARA APRENDIZAJE BÁSICO DE LENGUA DE SEÑAS ECUATORIANO*. ESCUELA POLITÉCNICA NACIONAL DE PERÚ.
- Pilataxi Alba, E. R. (2018). *"E-portafolio y su incidencia en los procesos de evaluación de docentes en la Unidad Educativa Ibarra, utilizando la metodología Extreme Programming."* UNIVERSIDAD TÉCNICA DEL NORTE INSTITUTO, Ecuador.

Postgres. (2021). *¿Que es PostgreSQL?* www.postgresql.org

PostgreSQL. (2021). *¿Por qué utilizar PostgreSQL?* www.postgresql.org

- Presidencia de Cuba,. (2019). *Programas priorizados por el gobierno cubano*. https://www.presidencia.gob.cu/es/gobierno/programas-priorizados/
- Quality Devs. (2019). *¿Qué es Symfony?* https://www.qualitydevs.com/2019/08/05/que-essymfony/
- RAE. (2020). *Diccionario de la Lengua Española*. https://dle.rae.es
- Reitz, K. (2018). *Python Guide Documentation*. https://buildmedia.readthedocs.org/media/pdf/python-guide/latest/python-guide.pdf
- Rodríguez Sánchez, T. (2014). *Metodología de desarrollo para la Actividad productiva de la UCI .*
- Roman, A., & Mnich, M. (2021). Test ‑ driven development with mutation testing an experimental study. In *Software Quality Journal*. Springer US. https://doi.org/10.1007/s11219-020-09534-x
- Romero, Y. F., & González, Y. D. (2012). Patrón Modelo-Vista-Controlador. *Revista Digital de Las Tecnologías de La Información y Las Comunicaciones*, *11*(1), 47–57.

Rumbaugh, J., Jacobson, I., & Booch, G. (2000). *El Lenguaje Unificado de Modelado.*

Saiedian, H. (1997). Una evaluación del del modelo entidad relación extendido. *Information and Software Technology*, *39*, 449–462. https://users.dcc.uchile.cl/~cgutierr/cursos/BD/extendido.pdf

Schwaber, K., & Sutherland, J. (2017). *La Guía de Scrum*.

- Sohaib, O., Solanki, H., Dhaliwa, N., Hussain, W., & Asif, M. (2018). Integrating design thinking into extreme programming. *Journal of Ambient Intelligence and Humanized Computing*. https://doi.org/10.1007/s12652-018-0932-y
- Toledano, O. G., & Camps, E. B. (2015). *Portal del Centro de Recursos para el Aprendizaje y la Investigación de la Facultad de Economía de la Universidad de La Habana*. Universidad de las Ciencias Informáticas.
- Toro, A., & Peláez, L. E. (2016). Ingeniería de Requisitos: de la especifiación de requisitos de software al aseguramiento de la calidad. Cómo lo hacen las Mipymes desarrolladoras de software de la ciudad de Pereira. *Entre Ciencia e Ingeniería*, *20*, 117–123.
- Tribunal Supremo Popular. (2019). *Organización del Sistema de Tribunales Cuba*. Organización Del Sistema de Tribunales Cuba. https://www.tsp.gob.cu/organizacion-delsistema-de-tribunales
- Tribunal Supremo Popular. (2020). *Estrategia para el desarrollo científico-tecnológico y la innovación en el Sistema de Tribunales*. https://www.tsp.gob.cu/sites/default/files/documentos/Estrategia para el desarrollo científico-tecnológico y la innovación en el Sistema de Tribunales.pdf
- Venters, C. C., Capilla, R., Betz, S., Penzenstadler, B., Crick, T., Crouch, S., Nakagawa, E. Y., Becker, C., & Carrillo, C. (2017). Software Sustainability: Research and Practice from a Software Architecture Viewpoint. *The Journal of Systems & Software*. https://doi.org/10.1016/j.jss.2017.12.026
- Vera, R. A. (2021). *Qué es Laravel: Características y ventajas*. https://openwebinars.net/blog/que-es-laravel-caracteristicas-y-ventajas/
- Villa, B. (2019). *Estudio Comparativo Sobre Las Metodologías Open Up (Open Unified Process) Y Xp (Extreme Programming) Como Modelos Ágiles Para El Desarrollo De Software*. 29.

Visual Paradigm. (2019). *Visual Paradigm.Who We Are?* https://visual-paradigm.com/

# **Anexos**

Anexo 1: Historias de usuario

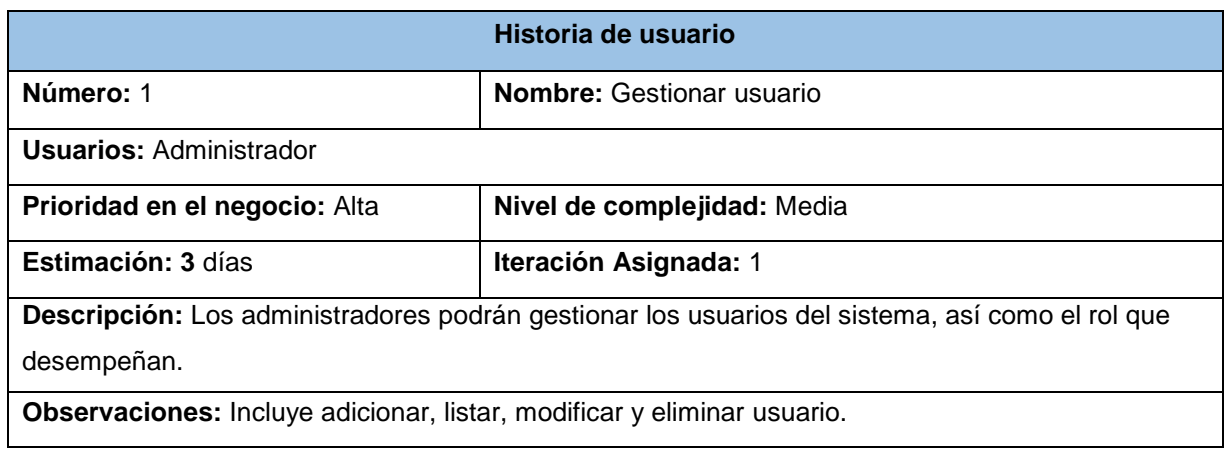

### *Tabla 24: HU1- Gestionar usuario*

#### *Tabla 25: HU5- Gestionar tribunal*

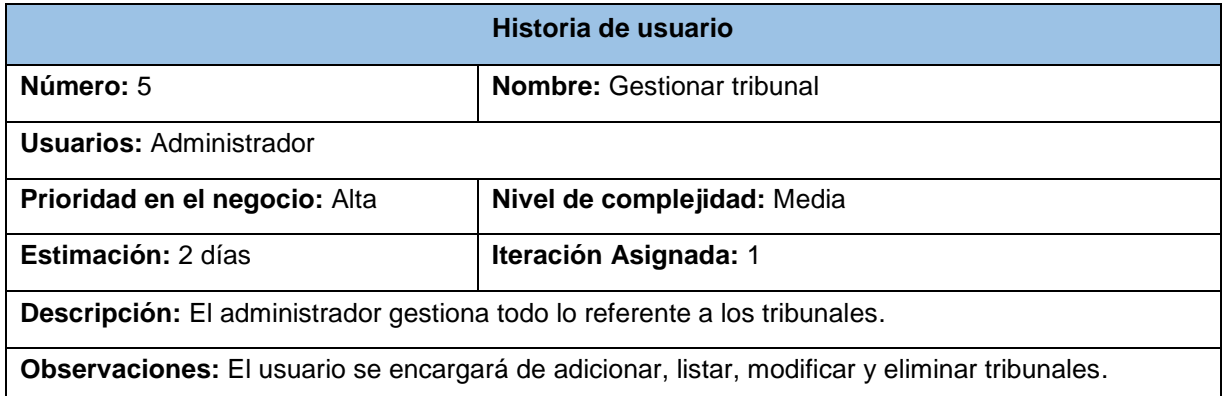

### *Tabla 26: HU6- Gestionar provincia*

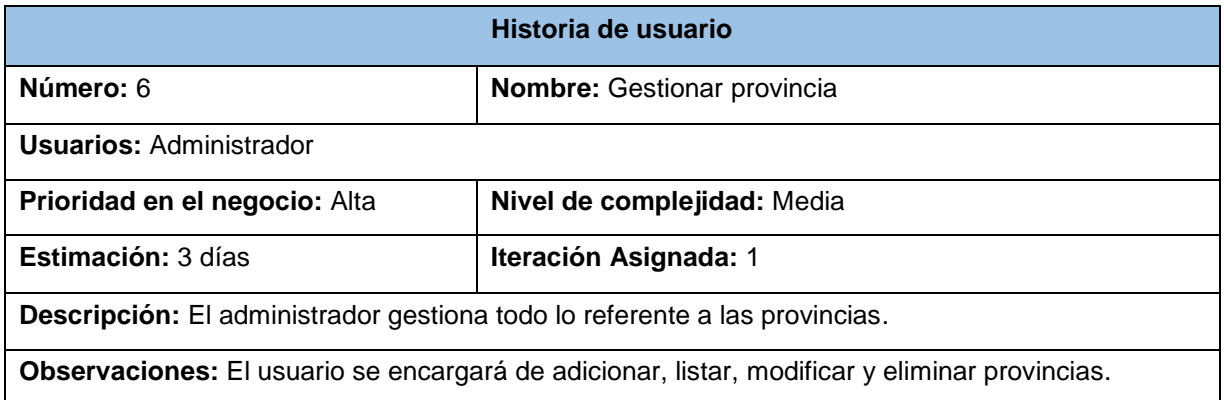

#### *Tabla 27: HU7- Gestionar municipio*

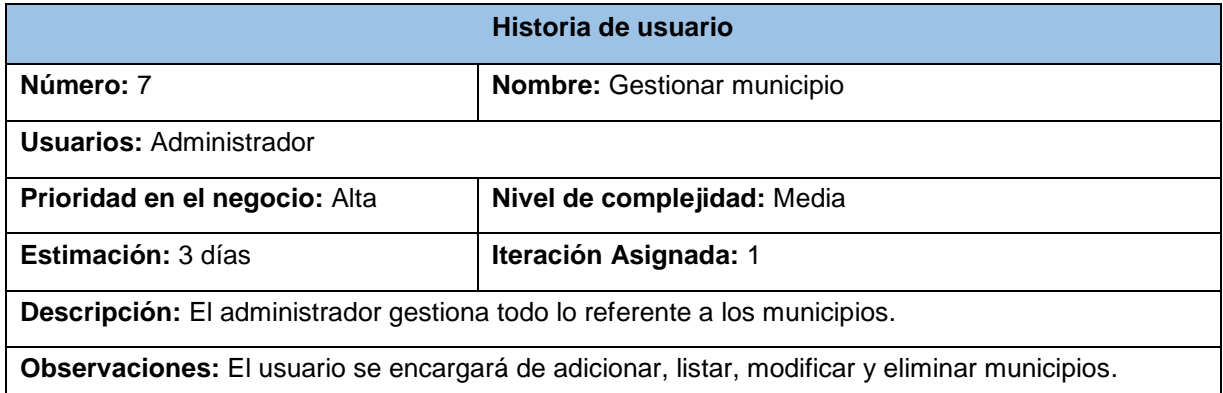

#### *Tabla 28: HU9- Gestionar consejo popular*

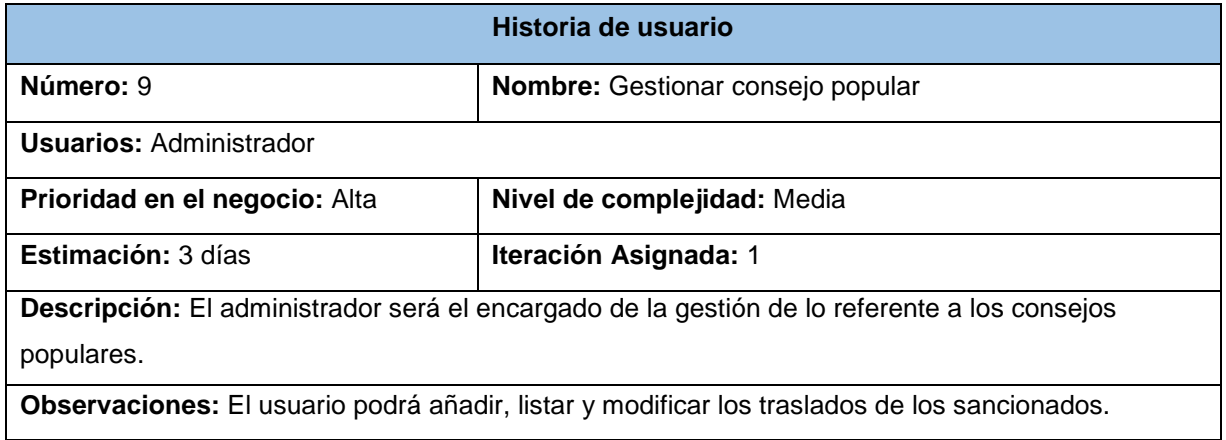

### *Tabla 29: HU10- Gestionar radicado sin documento*

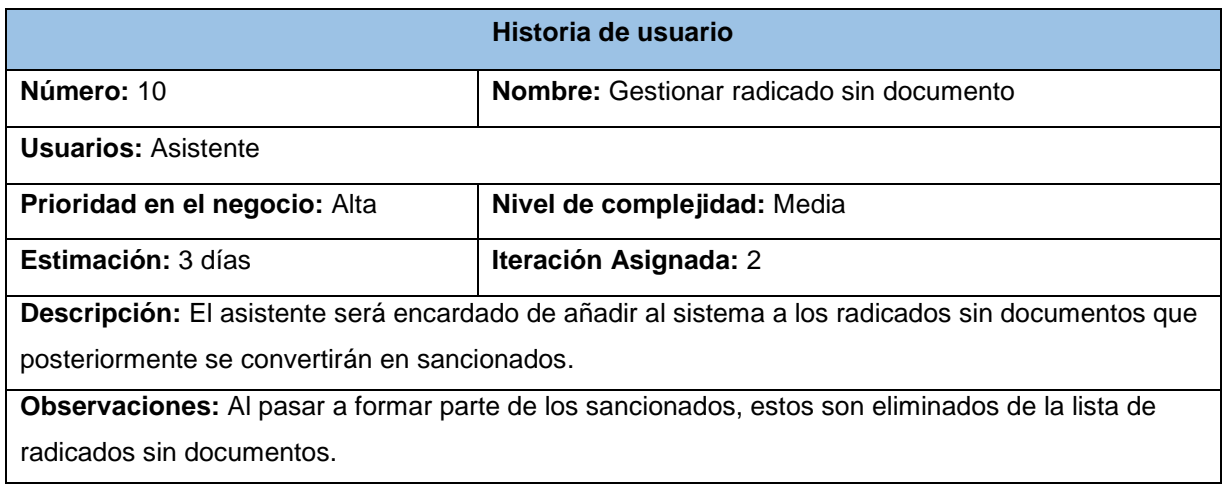

*Tabla 30: HU11- Gestionar visita*

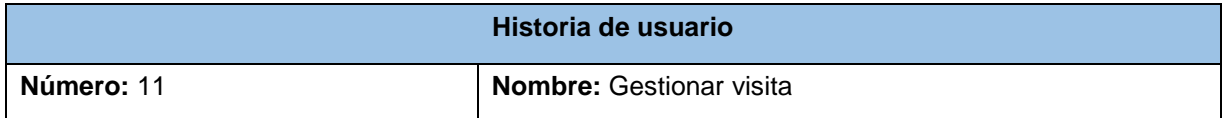
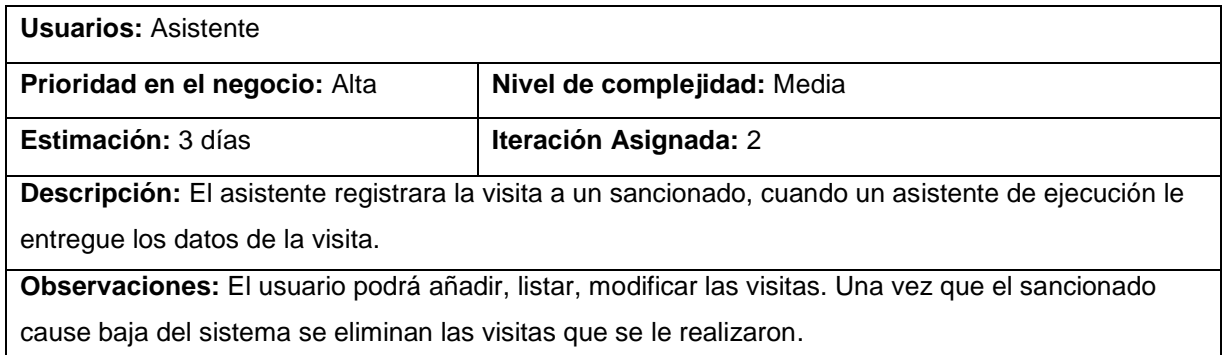

## *Tabla 31: HU12- Gestionar asistente de ejecución*

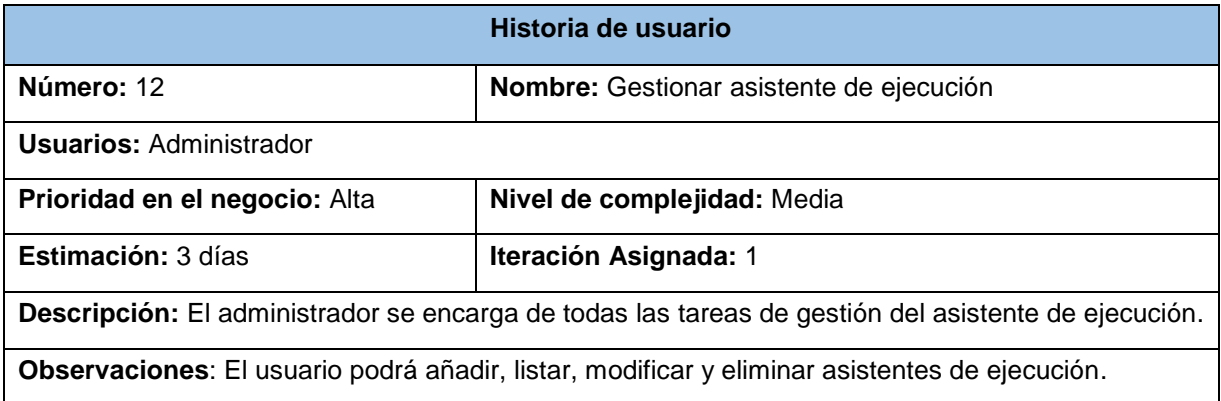

# Anexo 2: Tareas de Ingeniería

#### *Tabla 32: Tarea de ingeniería 5. Adicionar delito*

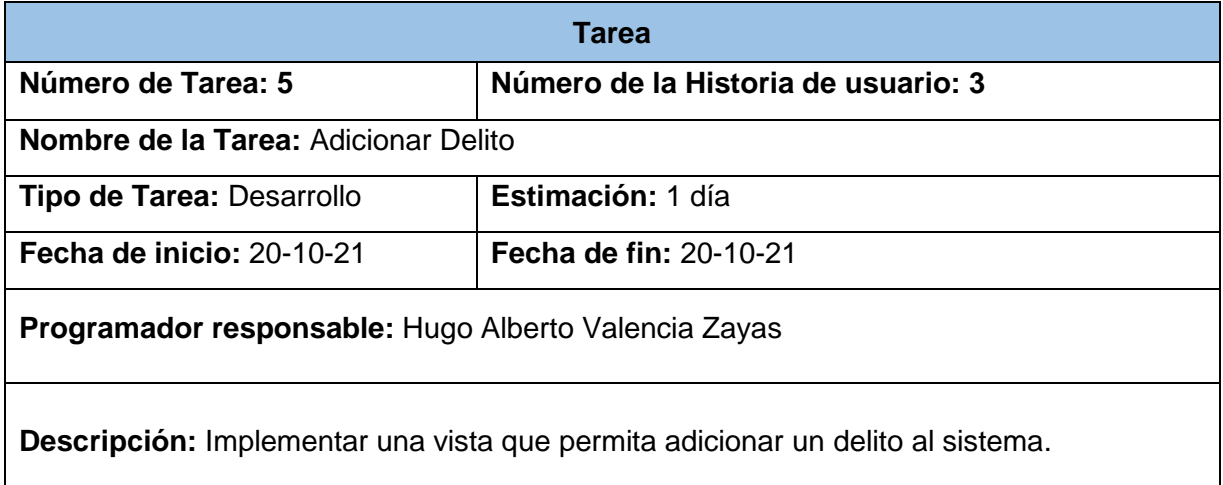

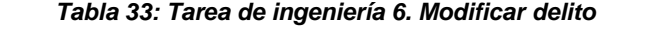

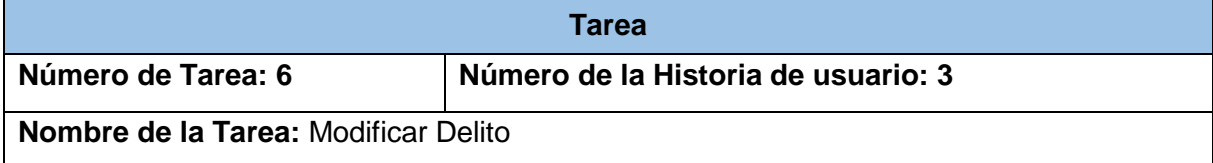

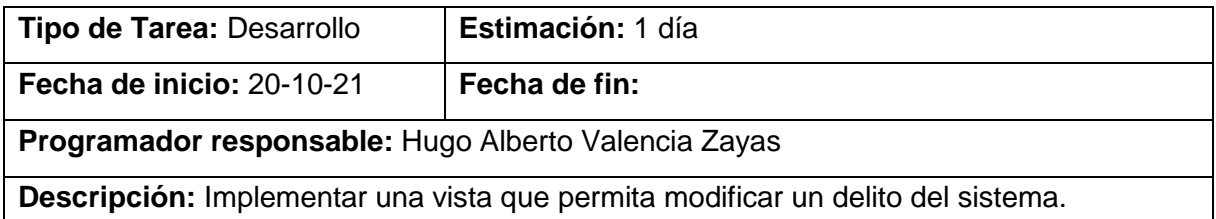

### *Tabla 34: Tarea de ingeniería 7. Listar delito*

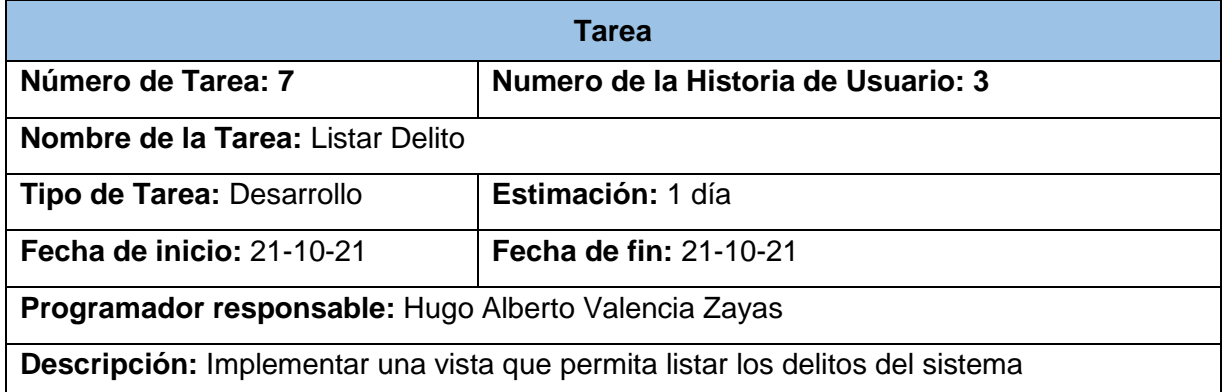

### *Tabla 35: Tarea de ingeniería 8. Eliminar delito*

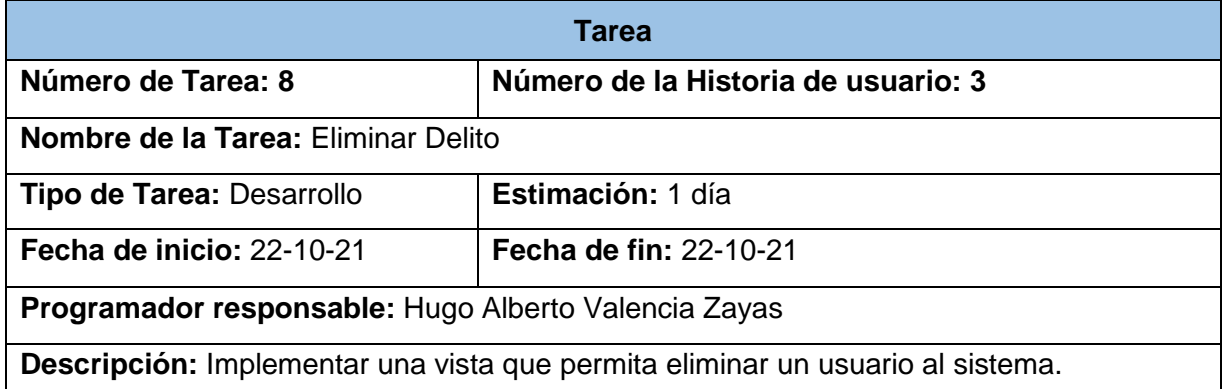

#### *Tabla 36: Tarea de ingeniería 9. Adicionar sanción*

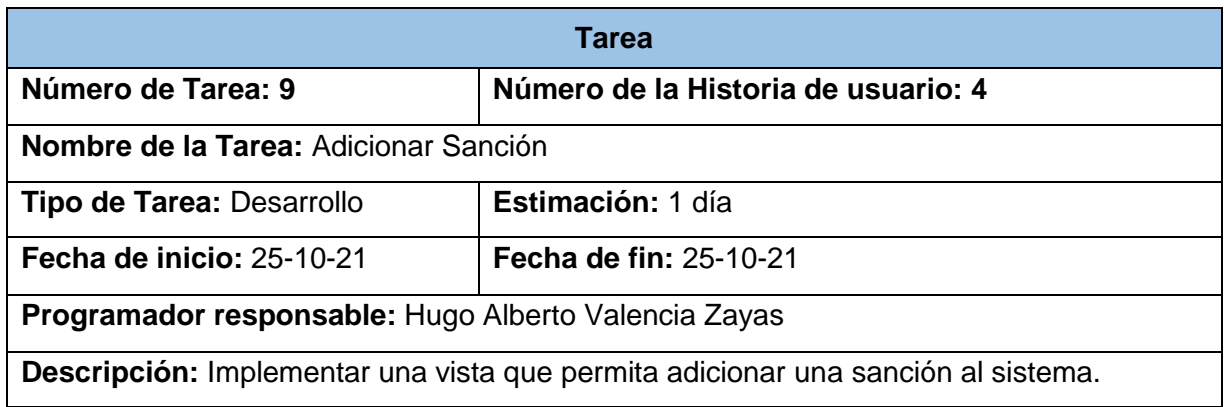

*Tabla 37: Tarea de ingeniería 10. Modificar sanción*

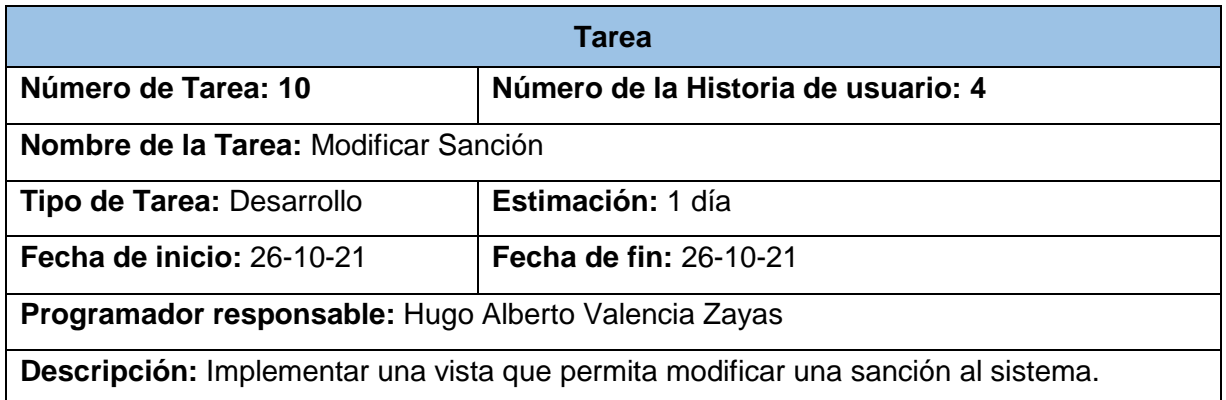

# *Tabla 38: Tarea de ingeniería 11. Listar sanción*

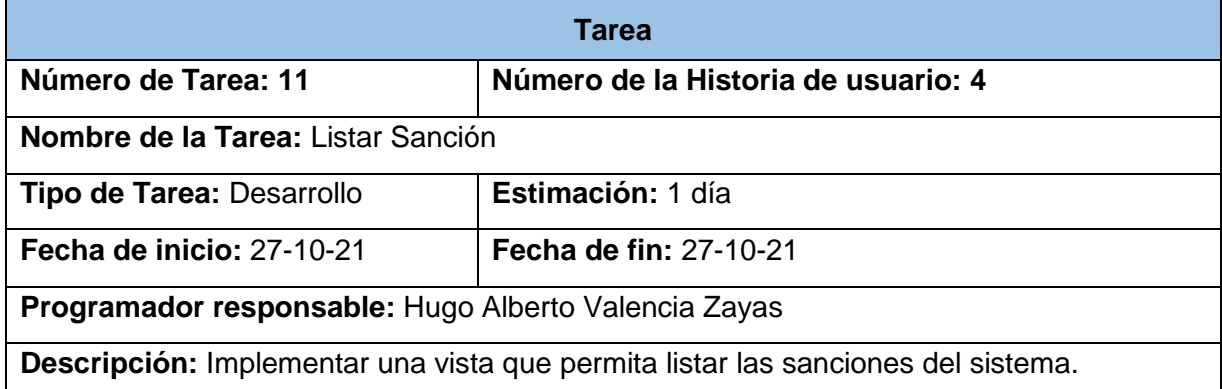

## *Tabla 39: Tarea de ingeniería 12. Eliminar sanción*

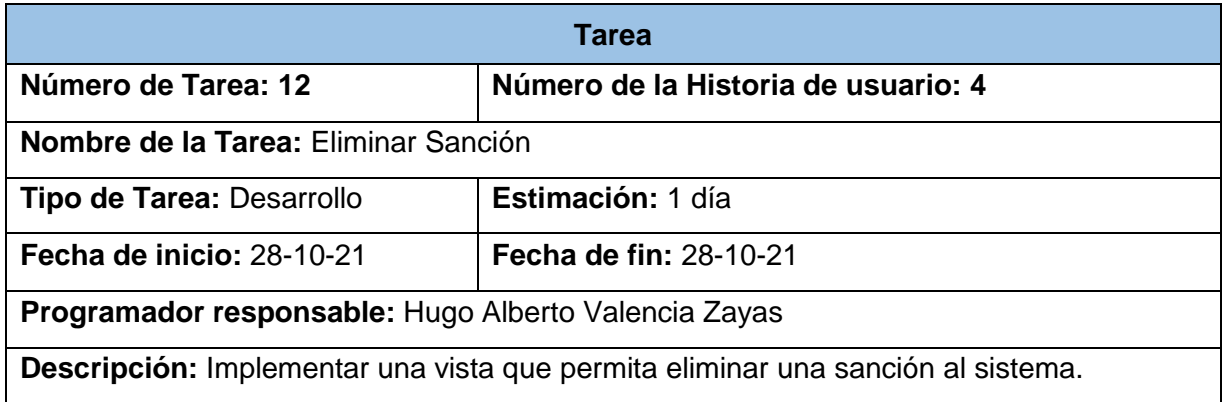